$01174$ 

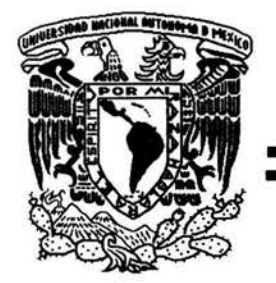

## UNIVERSIDAD NACIONAL AUTÓNOMA DE MÉXICO

## FACULTAD DE INGENIERÍA

DIVISIÓN DE ESTUDIOS DE POSGRADO

## "MAPAS DE ESTABILIDAD PARA POZOS CON BOMBEO NEUMATICO CONTINUO (BNC)"

# T E S 1 S

### QUE PARA OBTENER EL GRADO DE:

## MAESTRO EN INGENIERÍA PETROLERA

P R E S E N T A : CARLOS ALBERTO CALVA MORALES

> DIRECTOR DE TESIS DR. YURI V. FAIRUZOV.

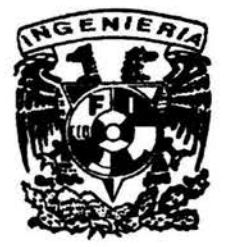

NOVIEMBRE 2004

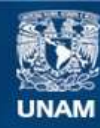

Universidad Nacional Autónoma de México

**UNAM – Dirección General de Bibliotecas Tesis Digitales Restricciones de uso**

### **DERECHOS RESERVADOS © PROHIBIDA SU REPRODUCCIÓN TOTAL O PARCIAL**

Todo el material contenido en esta tesis esta protegido por la Ley Federal del Derecho de Autor (LFDA) de los Estados Unidos Mexicanos (México).

**Biblioteca Central** 

Dirección General de Bibliotecas de la UNAM

El uso de imágenes, fragmentos de videos, y demás material que sea objeto de protección de los derechos de autor, será exclusivamente para fines educativos e informativos y deberá citar la fuente donde la obtuvo mencionando el autor o autores. Cualquier uso distinto como el lucro, reproducción, edición o modificación, será perseguido y sancionado por el respectivo titular de los Derechos de Autor.

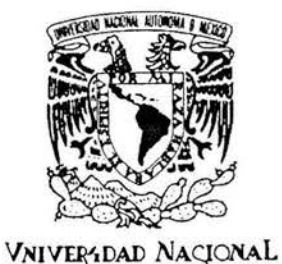

AVFNºMA DE

## UNIVERSIDAD NACIONAL AUTÓNOMA DE MÉXICO PROGRAMA DE MAESTRÍA Y DOCTORADO EN INGENIERÍA

VOTOS APROBATORIOS

MEXICO

DR. WILFRIDO RIVERA GOMEZ FRANCO Coordinador del Programa de Posgrado en Ingeniería, U N A M P r e s e n t e

Por este medio comunico a usted que he leído la tesis titulada: "MAPAS DE ESTABILIDAD PARA POZOS CON BOMBEO NEUMATICO CONTINUO (BNC)" para obtener el grado de MAESTRO EN INGENIERIA en el campo del conocimiento INGENIERIA PETROLERA Y GAS NATURAL, que presenta el alwnno CARLOS ALBERTO CALVA MORALES.

Al mismo tiempo me permito informarle mi decisión de otorgar o no el voto aprobatorio.

JURADO

PRESIDENTE DR. FERNANDO RODRIGUEZ DE LA GARZA

VOCAL DR. YURI V. FAIRUZOV

SECRETARIO DR. FERNANDO SAMANIEGO VERDUZCO (SI)

SUPLENTE DR. RODOLFO G. CAMACHO VELAZQUEZ  $(X)$ 

SUPLENTE M EN I. FRANCISCO SANCHEZ (SI) ARREDONDO

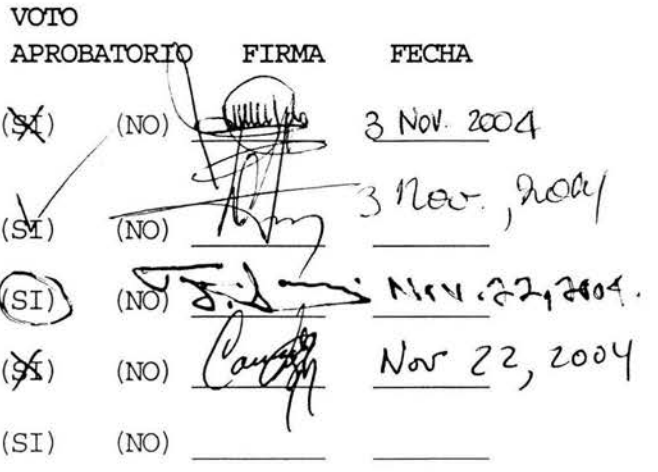

BJS\*jac.

## **Contenido**

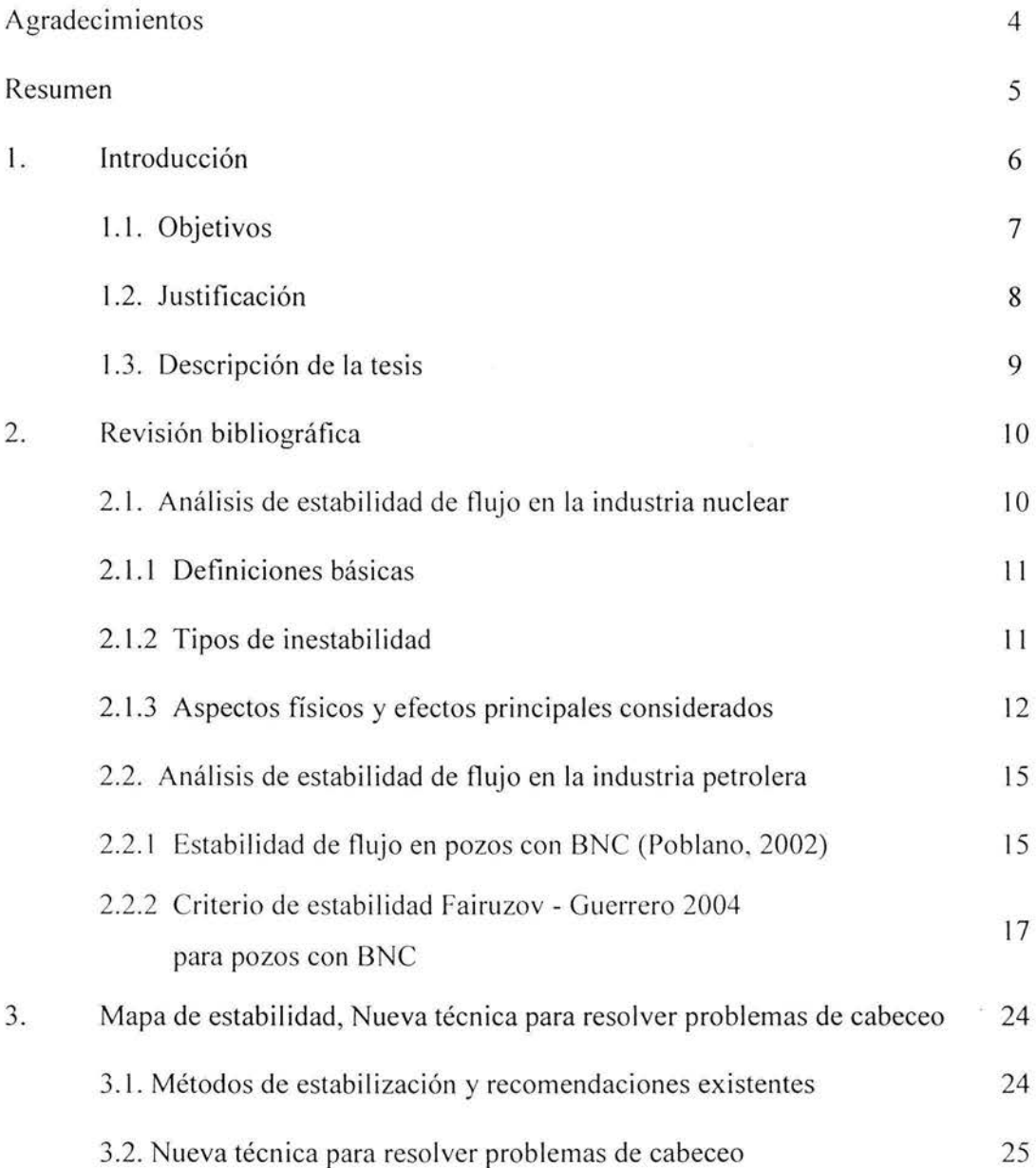

 $\sigma$ 

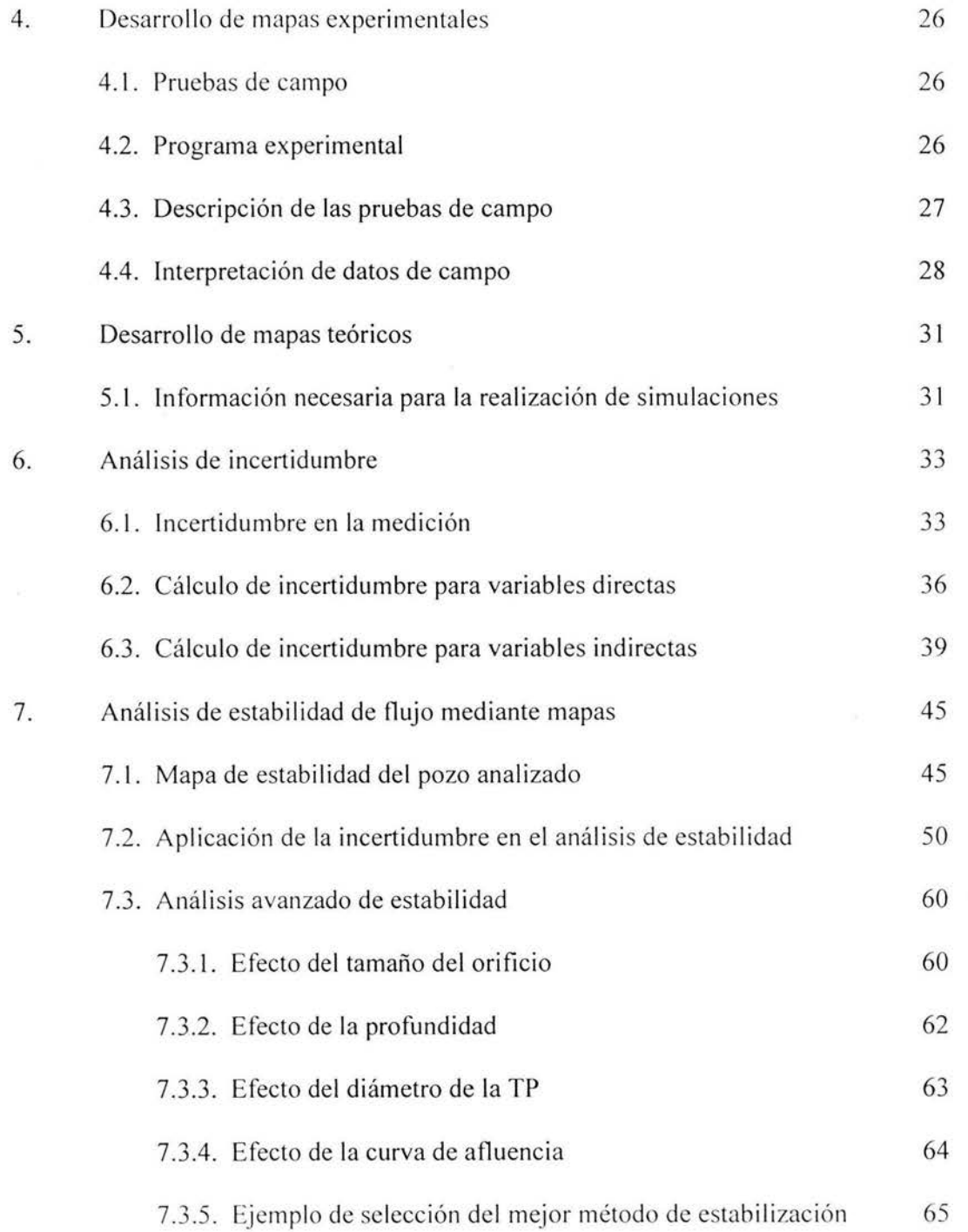

S).

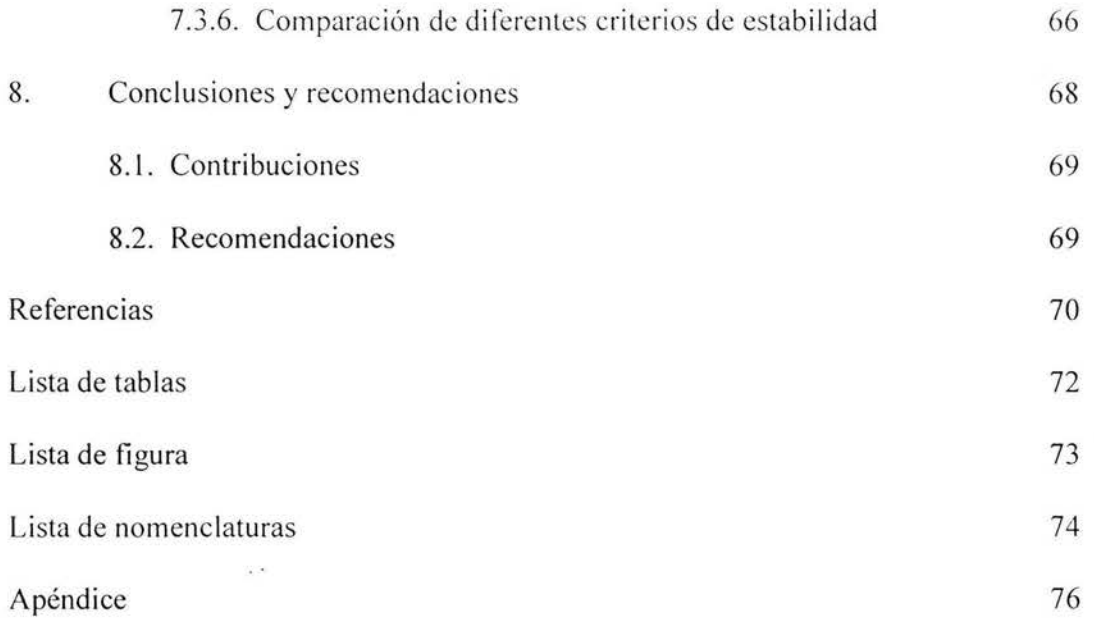

 $\mathcal{F} = -10$ 

 $\mathcal{P}_\mathrm{c}$ 

## **Agradecimientos**

Mil gracias a todas aquellas personas que de una forma u otra contribuyeron a alcanzar esta meta...

Pero por sobre todo A MIS PADRES y a DIOS...!!!

 $\frac{1}{2} \log \tau$ 

#### **Resumen**

En el presente estudio se analiza el fenómeno de inestabilidad de flujo en pozos con bombeo neumático continuo (BNC). El objetivo principal del trabajo es desarrollar una nueva técnica, para resolver mediante mapas de estabilidad, los problemas ocasionados por cabeceo en pozos con BNC. Un mapa de estabilidad es un diagrama plano (20) que muestra las regiones de operación estable e inestable y las fronteras de estabilidad e inoperabilidad del sistema mediante el cual está produciendo el pozo. Los mapas pueden ser utilizados para comparar diferentes criterios de estabilidad. Se estudian los efectos del gasto del gas de inyección y la presión en la cabeza del pozo sobre la estabilidad de flujo. Se analiza el efecto que sobre la frontera de estabilidad tienen algunos de los elementos principales del sistema, tales como el diámetro del orificio, el diámetro de la TP, la profundidad del punto de inyección y la curva de afluencia. Se presenta un ejemplo en que se muestra el uso de mapas para seleccionar el método de estabilización adecuado para un pozo con BNC. Se realiza una prueba en campo para obtener datos y generar un mapa experimental. También se estudia la incertidumbre en la predicción de la frontera de estabilidad de los pozos. El trabajo presentado se utilizó en el desarrollo y validación del programa de computo GME (generador de mapas de estabilidad) que actualmente se usa en PEMEX.

#### **1. Introducción**

El fenómeno de inestabilidad de flujo (cabeceo) es un problema muy serio cuyas implicaciones y consecuencias derivan en variaciones de presión y oscilaciones que pueden causar graves problemas de operación ya que ello ocasiona una disminución de la eficiencia del sistema de BNC, de la distribución del gas de BN así como mayor dificultad en el control de la operación de producción.

El cabeceo es un problema común en la operación de pozos con BNC. Esta condición es tomada en cuenta en los actuales procedimientos de diseño del sistema. El tamaño de la válvula de orificio se selecciona para que la caída de presión por el orificio sea de 100 psi para un determinado gasto de gas de inyección. Para muchos pozos con BNC, lo anterior en general garantiza una condición de operación estable. Esta recomendación está basada en la experiencia ganada en la operación de las instalaciones de BNC. Pero en ocasiones esta recomendación puede ser muy conservadora y no resolver el problema.

La estabilidad de flujo es de interés particular en el diseño de sistemas de BNC usados para la producción de aceite a gran escala en pozos costa fuera. En estas instalaciones el gas asociado con altos porcentajes de H2S es usualmente producido y transportado en la producción de las plataformas. Un incremento en la caída de presión a través de la válvula de orificio resulta en un incremento en la presión en las líneas de descarga y de recolección y en un incremento en la potencia necesaria en las estaciones de compresión.

Esto a su vez puede llevar a un aumento significativo tanto en el costo de capital (debido al aumento en el tamaño y potencia de las estaciones de compresión y a veces también al aumento en el espesor de las paredes de las líneas de descarga y recolección) y en el costo de operación (debido al aumento en el costo de manejo de condensados).

#### **1.1 Objetivos del presente estudio**

El objetivo principal del trabajo es desarrollar una nueva técnica, para resolver mediante mapas de estabilidad, los problemas ocasionados por cabeceo en pozos con BNC.

Objetivos específicos

- 1. Desarrollar mapas de estabilidad para pozos que producen desde yac imientos saturados.
- 2. Validar los mapas de estabilidad teóricos generados mediante su comparación con mapas experimentales (datos de campo).
- 3. Analizar la incertidumbre en la predicción de la frontera de estabilidad ocasionada por la incertidumbre en la medición de gastos de aceite y presión en el fondo de pozos durante los aforos.
- 4. Estudiar los efectos de parámetros de diseño y operación del sistema de BN.
- 5. Mostrar el uso de mapas de estabilidad para la selección del método de estabilización.

#### **1.2 Justificación del presente estudio**

#### Económica

La principal justificación de este estudio es de índole económico ya que la minimización del fenómeno de inestabilidad de flujo trae como consecuencia mayor producción de aceite de manera continua, mejor utilización del gas de BN e incremento en la eficiencia de las etapas de compresión y separación, con lo que se tendrá en consecuencia una mayor retribución económica.

#### Técnica - operativa

La inestabilidad de flujo en un pozo por lo general ocasiona la generación de numerosos movimientos y esfuerzos operativos, los problemas pueden estar antes y/o después del sistema, es decir, se pueden reflejar tanto en la sección de compresión como en las líneas de descarga y baterías de separación. Con la técnica propuesta para resolver mediante mapas de estabilidad los problemas ocasionados por cabeceo en pozos con BNC, se pueden minimizar estos movimientos incrementando la seguridad y efectividad de las decisiones necesarias para llevar a la estabilidad un determinado pozo.

#### **1.3 Descripción de la tesis**

En el capítulo **1** se presenta una breve introducción así como los objetivos y la justificación de este estudio. En el capítulo 2 se muestra un resumen de los trabajos realizados previamente en esta área. En el capítulo 3 se plantea el desarrollo de la nueva técnica para resolver el problema de cabeceo en pozos con BNC.

En el capítulo 4 se plantea el desarrollo de mapas experimentales, mediante la realizac ión de pruebas en campo para la obtención de datos. En el capítulo 5 se describe la generación de mapas teóricos. En el capítulo 6 se explican las bases teóricas utilizadas para realizar el estudio de incertidumbre en la predicción de la frontera de estabilidad.

En el capítulo 7 se presenta un ejemplo del análisis realizado aplicando la nueva técnica propuesta. Se utilizan coordenadas convenientes para la representación de los mapas, se estudian los efectos del gasto del gas de inyecc ión y la presión en la cabeza del pozo sobre la estabilidad de flujo, se muestra el efecto que sobre la frontera de estabilidad tienen algunos de los elementos principales del sistema, se estudia la incertidumbre en la predicción de la frontera de estabilidad y se muestra el uso de mapas para seleccionar el mejor método de estabilización para un pozo con BNC. Se comparó un mapa experimental (datos obtenidos de las pruebas en campo) con un mapa teórico (resultados de las simulaciones teóricas) de un pozo estudiado.

En el capítulo 8 se concluye como la aplicación de la nueva técnica es de gran ayuda en el diseño y operación para resolver los problemas de cabeceo en pozos con BNC. Se listan las contribuciones logradas y se plantean recomendaciones para trabajos futuros.

### **2. Revisión bibliográfica**

#### **2.1 Análisis de estabilidad de flujo en la industria nuclear**

Una de las primeras áreas donde se aplicó el análisis de estabilidad de flujo fue en la industria nuclear. Aquí se introdujo por primera vez el concepto de mapa de estabilidad, con el cual se buscó predecir la frontera de estabilidad-inestabilidad y las condiciones que la afectan, esto con la finalidad de diseñar y operar bajo condiciones de alta seguridad.

Los primeros reactores nucleares, denominados BWR (Boiling Water Reactor), estaban formados esencialmente por grandes cámaras de enfriamiento compuestas por múltiples canales de retroalimentación de flujo de agua. Bajo estas condiciones el análisis de la inestabilidad de flujo adquirió gran relevancia debido a que este fenómeno es muy común en todos aquellos procesos que involucran ebullición y/o condensación, es decir flujo en dos fases.

La inestabilidad de flujo causa vibraciones mecánicas en los componentes y problemas en los sistemas de control, aspecto sumamente crítico debido a las implicaciones de operación y sobre todo de seguridad, involucrados durante una reacción nuclear.

Las oscilaciones afectan las características de transferencia de calor ocasionando variaciones súbitas en la temperatura e induciendo el fenómeno denominado "Boiling Crisis", el cual es un fenómeno que se caracteriza por un súbito incremento en la temperatura de las paredes del reactor ocasionando que los materiales de los que está compuesta la pared fallen o incluso se destruyan violentamente.

Los avances en el desarrollo del estudio de la estabilidad de flujo en la industria nuclear dieron como resultado una clasificación de este fenómeno bajo el siguiente esquema:

#### 2.1.1 Definiciones básicas

#### Estado de flujo

Es aquel en el que los parámetros del sistema son función solamente de variables espaciales. Sin embargo, se reconoce que también se experimentan fluctuaciones pequeñas (variables temporales), las cuales juegan un papel muy importante en el fenómeno de inestabilidad.

 $\omega$ 

#### Flujo estable

El flujo es estable si cuando después de un disturbio momentáneo las nuevas condiciones de operación del flujo tienden "asintóticamente" a las anteriores condiciones iniciales; de lo contrario es inestable.

2. 1.2 Tipos de inestabilidad

#### Inestabilidad estática

El flujo es sujeto a inestabilidad estática si cuando las condiciones de flujo cambian ligeramente de un estado estable inicial a otro estado estable final, no siendo posible regresar a la vecindad del estado estable original. Este tipo de inestabilidad puede ser predicha usando las leyes del estado estable.

In estabilidad dinámica

El flujo es sujeto a inestabilidad dinámica cuando está fuertemente sujeto a fenómenos de inercia y efectos dinámicos de retroalimentación del flujo; en este caso el conocimiento de las leyes **del** estado estable no son suficientes, el estado estable puede ser una de las soluciones del sistema pero no la única, ya que las pequeñas oscilaciones presentes en todo flujo pueden ser suficientes para dar inicio a una fuerte inestabilidad.

Inestabilidad Compuesta

Se presenta cuando varios mecanismos elementales interactúan en el proceso y no pueden ser estudiados en forma independiente.

2.1 .3 Aspectos físicos y efectos principales considerados:

Geométricos

Longitud de canal, diámetro, restricciones internas y externas, arreglos simples y/o múltiples.

Condiciones de operación y frontera

Caídas de presión, velocidad de entrada de masa de sub-enfriamiento, convección natural y forzada.

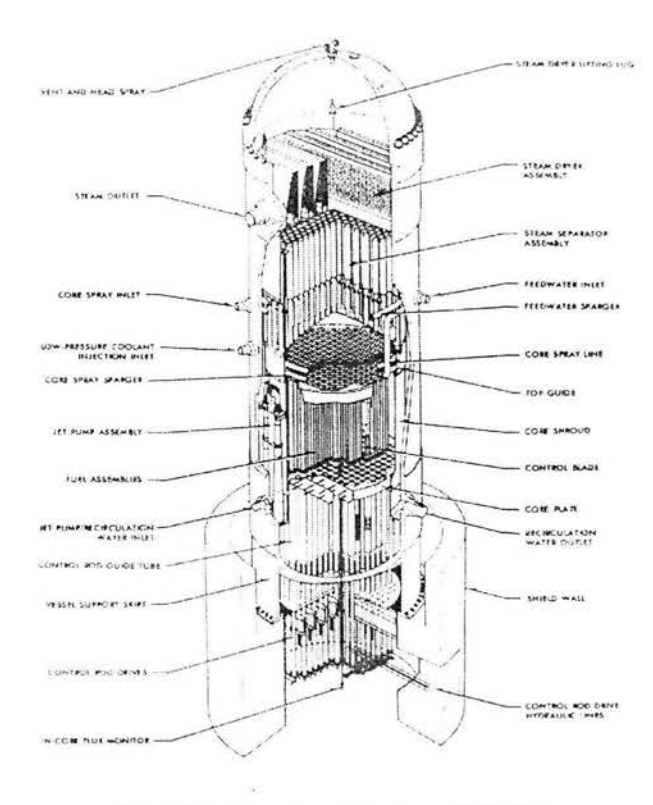

**Fig. 2.1 Reactor Nuclear (BWR)** 

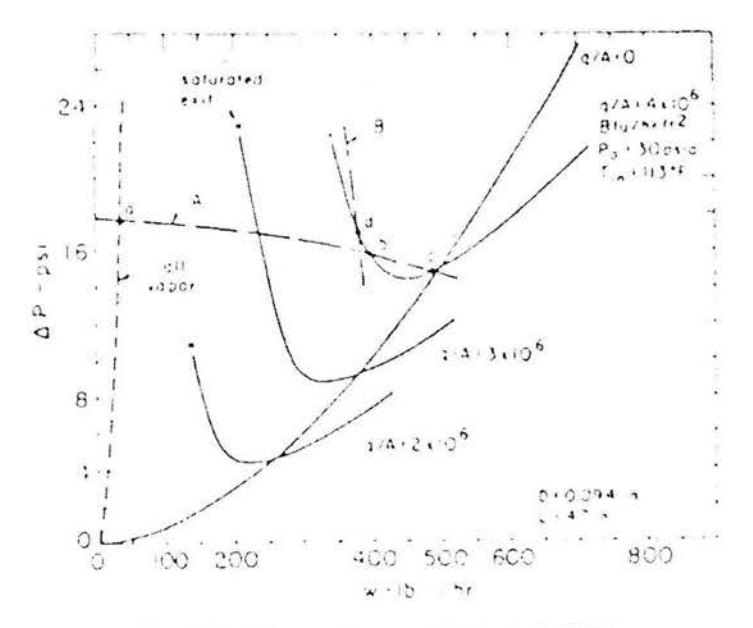

**Fig. 2.2 Mapa de estabilidad (BWR)** 

En la figura 2.1 se presenta el diagrama típico de un Reactor Nuclear (BWR), donde se puede apreciar el arreglo de canales de retroalimentación de flujo para el subenfriamiento mediante la circulación de agua.

En la figura 2.2 se presenta un ejemplo de un Mapa de Estabilidad de Flujo típico para su uso en el diseño y operación de un reactor nuclear. En el se pueden observar una familia de curvas de operación las cuales corresponden a diferentes condiciones de velocidad de flujo del agua de recirculación ocasionadas por las caídas de presión dentro del reactor respecto de la potencia generada por el mismo. Las familias de curvas reflejan las cantidades de las densidades de flujo de calor transmitido en el sistema del reactor y hacia las paredes del mismo. Estas curvas muestran una región que corresponde a un cierto valor de velocidad de recirculación y de cantidad de generación de energía, que proporciona el nivel mas bajo de transferencia de densidad de flujo de calor el cual corresponde a la zona de operación más estable y por consiguiente mas segura.

En términos generales este comportamiento establece que a bajas velocidades de flujo y a bajas cantidades de generación de energía, corresponde un cierto valor de densidad de flujo de calor el cual al incrementarse la velocidad de flujo y la generación de energía, la densidad de flujo de calor baja hasta un cierto punto límite en el cual al seguirse incrementando la velocidad de flujo y la cantidad de energía generada, la densidad de flujo de calor se ve dramáticamente incrementada influenciada por efecto de los fenómenos físicos de fricción e inercia, lo cual ocasiona un peligroso estado de inestabilidad de flujo e inseguridad de operación.

#### 2.2 **Análisis de estabilidad de flujo en la industria petrolera**

Teniendo como antecedente la aplicación del análisis de estabilidad de flujo en la industria nuclear; en la industria petrolera se han desarrollado estudios similares para el análisis de estabilidad de flujo en pozos con bombeo neumático continuo. Los principales avances en esta área están comprendidos por los criterios de estabilidad desarrollados por Asheim<sup>3</sup> (1988), Blick<sup>5</sup> (1988), Alhanati<sup>4</sup> (1993), y los estudios de tesis de Poblano<sup>2</sup>  $(2002)$  y Guerrero<sup>1</sup> (2004)

En las tesis de Poblano<sup>2</sup> (2002) y Guerrero<sup>1</sup> (2004) se presenta un estudio a detalle del desarrollo y cálculo de cada uno de los criterios de estabilidad antes mencionados, por lo que en este trabajo de tesis me limitaré a hacer solo referencia a los mismos.

#### 2.2. l Estabilidad de flujo en pozos con BNC (Poblano,2002)

Recientemente, Poblano y cols<sup>2</sup>. (2002) desarrollaron un algoritmo para el análisis de la inestabilidad de flujo en pozos con BNC y la generación de mapas de estabilidad. Con la especificación de las condiciones de operación, prediciendo los parámetros de flujo estacionario en el sistema y utilizando los criterios de Asheim<sup>3</sup> (1988) y Alhanati<sup>4</sup> (1993), (Figura 2.3); generaron los primeros mapas teóricos de estabilidad (Figura 2.4) para predecir las condiciones en que un sistema de BNC opera de manera estable.

Mediante esta nueva técnica estudiaron los efectos del gasto del gas de BN, del diámetro de orificio, y del diámetro de TP sobre la inestabilidad de flujo. El modelo propuesto fue validado con datos de un pozo del campo Maloob, en la Región Marina Noreste (RMNE).

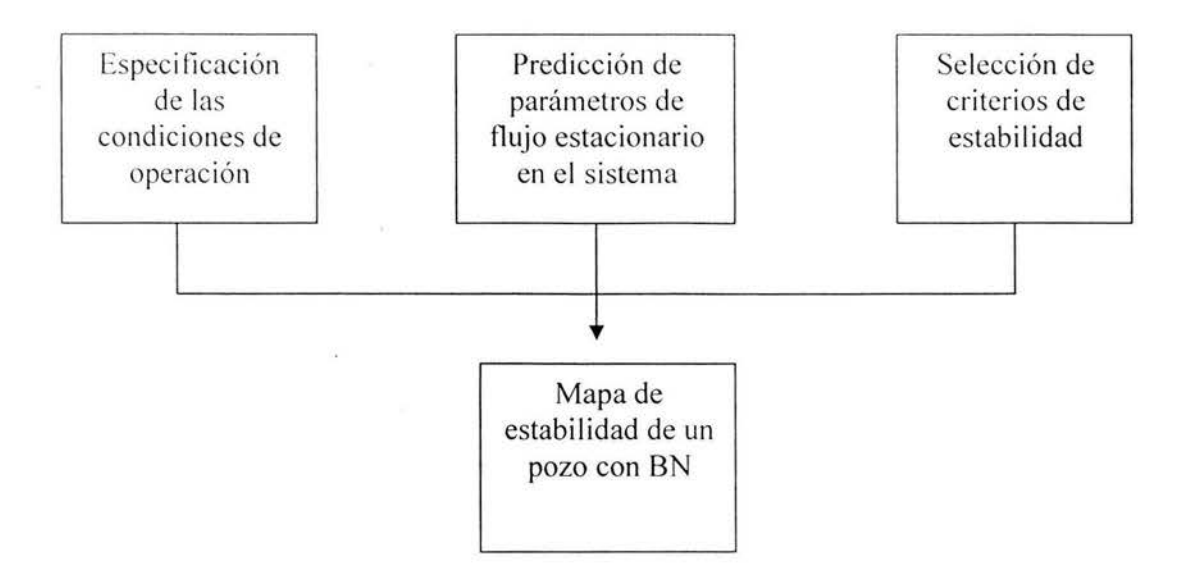

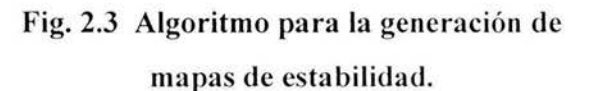

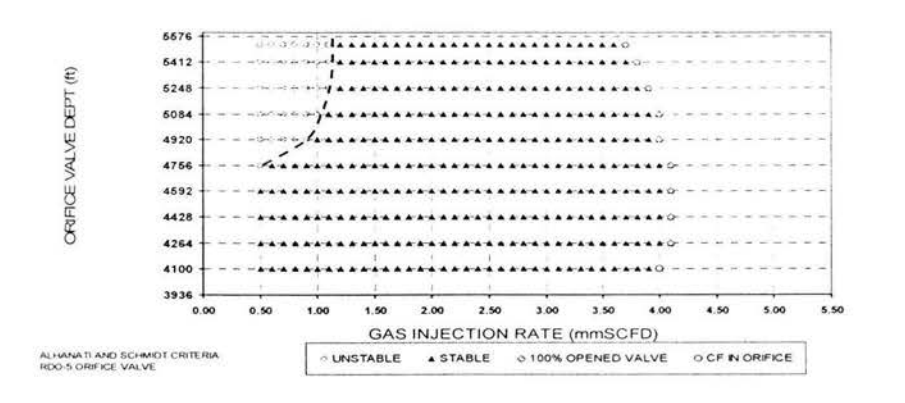

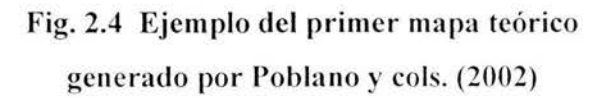

### 2.2.2 Criterio de estabilidad de flujo para pozos con BNC (Fairuzov-Guerrero<sup>1</sup>,2004)

En este estudio se investigan las condiciones de estab ilidad de flujo en pozos con BNC, donde el yacimiento en explotación es saturado y en los que la distancia entre el punto de inyección y el fondo del pozo es grande. Se analizó la aplicación de los criterios de Asheim<sup>3</sup> (1988), así como los de Alhanati<sup>4</sup> (1993), en este tipo de pozos. En general, los criterios mencionados tienden a sobrestimar la región de flujo estable. Por lo tanto fue necesario desarrollar un nuevo criterio de estabilidad.

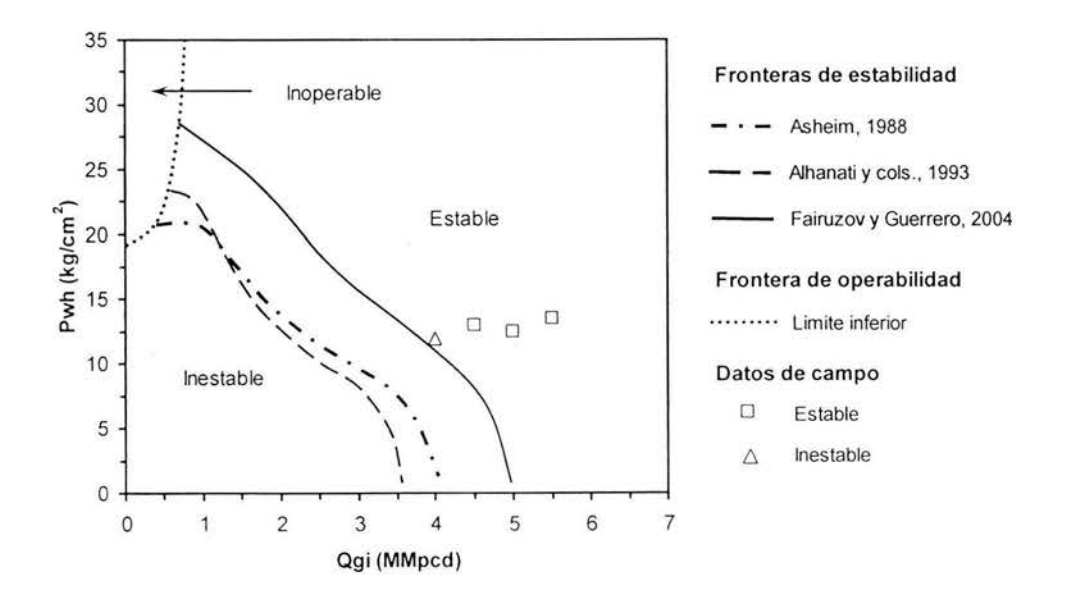

Fig. 2.5. Mapa de estabilidad presentado por Fairuzov - Guerrero (2004)

El nuevo criterio de estabilidad se plantea con base en la premisa del primer criterio de Asheim<sup>7</sup>.

Las suposiciones principales en el desarrollo del criterio propuesto son:

- 1. El yacimiento es saturado
- 2. El yacimiento responde instantáneamente a las variaciones de presión en el pozo
- 3. La respuesta del yacimiento a los disturbios de presión está determinada por su comportamiento de afluencia en estado estacionario
- 4. El pozo está terminado con empacador
- 5. El flujo en el pozo es homogéneo
- 6. El flujo es isotérmico entre la válvula de inyección y el fondo del pozo
- 7. El comportamiento del pozo está dominado por efectos gravitacionales
- 8. El gasto del gas de BN en la superficie es constante
- 9. La inyección del gas de BN a la TP es a través de una válvula de orificio
- 1 O. El flujo a través de la válvula de orificio es isotérmico
- 11. La distancia entre el fondo del pozo y el punto de inyección es grande

El nuevo criterio de estabilidad está expresado como:

$$
F_1 = 2.20723 \cdot 10^{-3} \cdot \frac{\gamma_{gi} \cdot B_{gi} \cdot q_{gi}^2}{(C_D \cdot A_o)^2} \cdot \Omega > 1 \qquad \dots \qquad (2.1)
$$

donde

 $\gamma_{gi}$ , es la densidad relativa del gas de BN (aire = 1)

 $B_{gt}$ , es el factor de volumen del gas de BN en el punto de inyección

- q *gi,* es el gasto del gas de BN a condiciones estándar, en MMpcd
- $C_p$ , es el coeficiente de descarga del oríficio
- *A*<sub>*o*</sub>, es el área del orificio, en pie<sup>2</sup>
- $\Omega$ , es el factor dado por la ec. (3.30), en  $1/(lb/pg^2$  abs.)

$$
-\frac{1}{q_{j_o}} \cdot \frac{\partial q_{j_o}}{\partial p_u} = \frac{1}{p_u} \cdot \left[ \left( \frac{B_{gj}}{B_u} \right) \cdot (R_p - b + a \cdot k_i \cdot (c-1) \cdot p_u^{\ c}) \right]
$$
  
+ 0.2 \cdot \left( \frac{q\_{omax}}{q\_o} \right) \cdot \left( \frac{p\_{wf}}{p\_R - p\_{arm}} \right) \cdot \left( \frac{p\_u + A - B \cdot c \cdot p\_u^{\ c}}{p\_{wf} + A - B \cdot c \cdot p\_{wf}^{\ c}} \right) \cdot \sqrt{1 + 80 \cdot \left( 1 - \frac{q\_o}{q\_{omax}} \right)} \right] = \Omega.

................. ... .... .... (2.2)

Es importante señalar que si la desigualdad expresada por el nuevo criterio no se cumple, entonces se debe verificar el segundo criterio de Asheim, pero con el factor  $F_1$  del criterio propuesto.

Desde un punto de vista operativo, la estabilidad de flujo en este nuevo criterio se favorece:

- 1. Incrementando el gasto del gas de BN
- 2. Reduciendo el área del orificio de inyección
- **3. Increm entando el potencial del pozo**
- 4. Reduciendo la producción

En la tabla 2.1 se compara el nuevo criterio de estabilidad con el primer criterio de Asheim<sup>7</sup>. Cuando se considera que el flujo es incompresible entre el fondo del pozo y el punto de inyección, entonces  $\partial p_{wf} = \partial p_{tt}$ . Por otra parte, cuando hay presencia de gas libre se tiene que  $\partial p_{\scriptscriptstyle w_f} > \partial p_{\scriptscriptstyle \hat n}$ . En el caso de los yacimientos bajosaturados la variación de  $q_{\scriptscriptstyle o}$ con respecto a la caída de presión en el yacimiento es lineal, y está dada por el índice de productividad. En los yacimientos saturados esta relación no es lineal.

## **Tabla 2.1 Comparación del nuevo criterio de estabilidad con el primer criterio de Asheim**

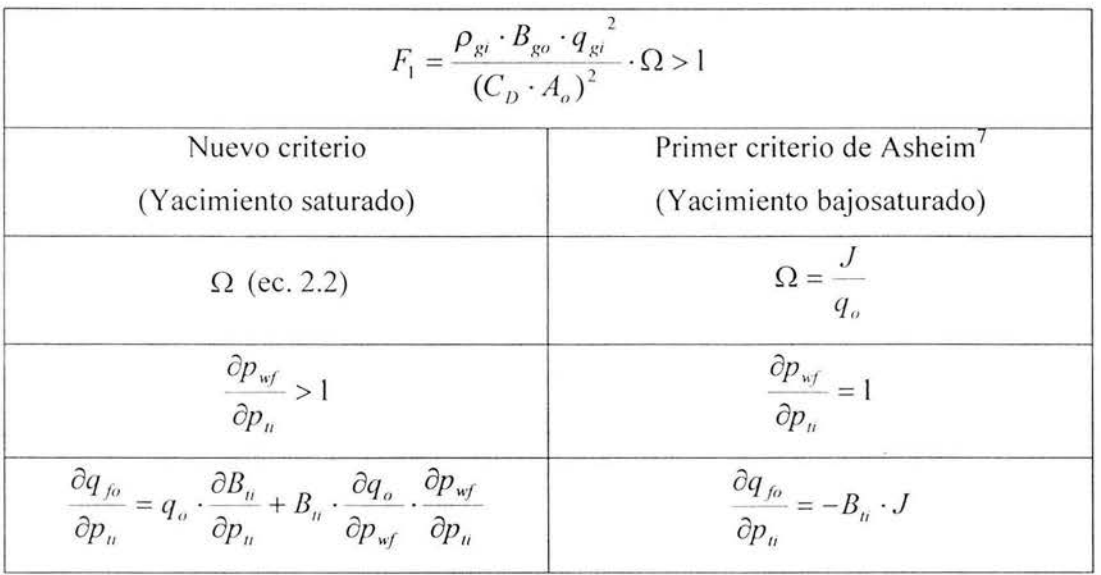

Las conclusiones generadas del desarrollo de este nuevo criterio de estabilidad fueron:

- 1. Se analizó la estabilidad de flujo en pozos con bombeo neumático continuo (BNC). Un resumen de los trabajos previos realizados en esta área fue presentado.
- 2. Se desarrolló un nuevo criterio de estabilidad para pozos con BNC que producen desde yacimientos saturados, y en los cuales la distancia vertical entre el punto de inyección y el fondo del pozo, es grande. De acuerdo a la revisión bibliográfica realizada, se encontró que ninguno de los criterios existentes de estabilidad considera estas dos condiciones.
- 3. Se desarrolló un modelo del sistema de BNC. Este modelo fue requerido para analizar la estabilidad del sistema bajo diferentes condiciones de presión en la cabeza del pozo y gasto de inyección. El modelo del sistema de BNC fue validado con datos de un pozo analizado.
- 4. El criterio de estabilidad desarrollado fue validado con datos de un pozo analizado. Utilizando mapas de estabilidad, se compararon los límites de operación estable que predicen el criterio propuesto y los criterios de Asheim<sup>7</sup>, así como los de Alhanati y cols.<sup>10</sup> De acuerdo a los estudios realizados, el nuevo criterio predice con mayor exactitud el comportamiento de la frontera de estabilidad de los pozos con BNC que producen desde yacimientos saturados, y en los cuales la distancia vertical entre el fondo de pozo y el punto de inyección, es grande. En general , se observó que los criterios de estabilidad de Asheim $^7$  y de Alhanati y cols. $^{10}$  tienden a subestimar la región de inestabilidad en este tipo de pozos.
- 5. Se realizó un estudio acerca de la variación de la presión de fondo fluyendo con respecto a la presión en el punto de inyección ( $\partial p_{wf}/\partial p_{jj}$ ). Se mostró que la suposición de que  $\partial p_{\nu f} / \partial p_{\mu} = 1$  (como en los criterios de Asheim<sup>7</sup> y de Alhanati y cols.<sup>10</sup>), no es válida cuando la distancia vertical entre el punto de inyección y el fondo del pozo es grande, y existe gas libre en la sección de tubería comprendida entre ambos puntos. Bajo está condiciones,  $\partial p_{\text{ref}} / \partial p_n > 1$ .
- 6. Se realizó un estudio acerca de la validez de la suposición de flujo isotérmico entre el fondo del pozo y el punto de inyección, empleada en el desarrollo del nuevo criterio. Se mostró que esta suposición no tiene efecto notable en la predicción de la frontera de estabilidad del sistema de BNC.
- 7. Mediante mapas de estabilidad basados en el criterio desarrollado, se analizaron los efectos del diámetro de orificio de la válvula operante y la profundidad de inyección sobre la estabilidad del sistema de BN. De acuerdo a los resultados obtenidos, la región de estabilidad del sistema se reduce conforme el diámetro del orificio se incrementa. Sin embargo, el sistema puede ser inoperable a gastos altos de inyección. Esto se debe a que la presión en la red de distribución del gas de BN puede no ser suficiente para permitir la inyección, o bien por la ocurrencia de flujo crítico en el orificio. Por otra parte, se encontró que conforme se profundiza el punto de inyección, la región de inestabilidad crece.

Las recomendaciones para trabajos futuros generadas de este nuevo criterio de estabilidad fueron:

- l. Desarrollar un criterio de estabilidad para pozos con BNC aplicable tanto para yacimientos saturados como bajosaturados, y que incorpore el corte de agua, así como un modelo para la válvula operante cuando no es de orificio.
- 2. Estudiar el efecto de la respuesta transitoria del yacimiento sobre la inestabilidad del sistema de BN.
- 3. Desarrollar el modelo de la válvula de BN cuando no es de orificio.
- 4. Generar un modelo transitorio del sistema de BNC para el análisis de estabilidad
- 5. Estudiar la estabilidad de flujo en pozos horizontales
- 6. Analizar, mediante mapas de estabilidad, el efecto de otros parámetros del sistema de BN sobre la estabilidad de flujo.
- 7. Realizar un estudio acerca de la incertidumbre en la predicción de la frontera de estabilidad de los pozos con BNC
- 8. Continuar con la validación del nuevo criterio a partir de mapas experimentales de estabilidad

Siendo esto tres últimos puntos considerados como parte del desarrollo del presente trabajo de tesis.

### **3. Mapa de estabilidad, nueva técnica para resolver problemas de cabeceo**

#### **3.1. Métodos de estabilización y recomendaciones existentes**

En la etapa de diseño se recomienda seleccionar el tamaño de la válvula de orificio para que la caída de presión por el orificio sea de 100 psi para un determinado gasto de gas de inyección. Para muchos pozos con BNC, lo anterior en general garantiza una condición de operación estable. Pero en ocasiones esta recomendación puede ser muy conservadora. Además de que en las instalaciones costa-fuera no es posible satisfacer esta condición ya que las estaciones de compresión se encuentran muy distantes y la potencia de compresión para mantener la presión necesaria en las líneas de BN es insuficiente.

Al diseñar las líneas que reciben la producción de pozos con BNC, API<sup>16</sup> recomienda utilizar un factor adicional del 40 al 50 % en el gasto calculado con modelos de régimen permanente (en el caso de los pozos fluyentes, es del 20 %). Esta recomendación es para evitar la inestabilidad de flujo.

Existen simuladores de flujo transitorio: Grupping y cols<sup>10</sup>. desarrollaron un modelo transitorio del sistema de BN para realizar un análisis de estabilidad no lineal. El modelo predice las variaciones de los parámetros principales del sistema (presiones en TR, TP, y el gasto de gas de inyección). Sin embargo, no es conveniente utilizar este tipo de simuladores en la etapa de diseño ya que es necesario realizar una gran cantidad de simulaciones para diferentes combinaciones de parámetros de operación y diseño. Este procedimiento requiere una gran cantidad de tiempo.

Existen criterios de estabilidad: Asheim<sup>3</sup>, Alhanati<sup>4</sup> y Blick<sup>5</sup> propusieron, cada uno de ellos, un criterio simple que puede ser utilizado para verificar la estabilidad de un sistema de BN dentro de una determinada condición de operación. Pero el problema es que el estado de operación del sistema de BN es generalmente especificado por muchos parámetros: propiedades promedio de los íluidos (aceite y gas), presión del yacimiento, IPR, terminación del pozo, presión en la cabeza del pozo, tamaño de la válvula de BN, profundidad de inyección y el gasto de gas de inyección . Muchos de estos parámetros pueden variar dentro de ciertos límites. El diseñador tiene que hacer muchos cálculos (análisis de sensibilidad) para asegurar la condición de flujo estable. Aunque el criterio de estabilidad es una desigualdad algebraica, el análisis de sensibilidad también requiere una gran cantidad de tiempo para el diseño de las instalaciones de BN.

- En la etapa de operación se tienen dos métodos principales; el primero consiste en incrementar la inyección del gas. Esta acción tiene las desventajas de que el costo de producción aumenta y el consumo de gas es limitado. El segundo método consiste en estrangular la cabeza del pozo. Esto resulta en una disminución del volumen de producción. Con ambos métodos, el operador busca empíricamente el punto de estabilización, lo cual trae como consecuencia la generación de numerosos movimientos operativos.

#### **3.2. Nueva técnica para resolver problemas de inestabilidad de flujo**

La técnica consiste en:

- l. Desarrollar mapas de estabilidad.
- 2. Determinar la frontera de estabilidad.
- 3. Estudiar efectos de parámetros de diseño sobre la frontera de estabilidad.
- 4. Estimar incremento de costo ocasionado por la modificación del diseño o condición de operación para estabilizar el sistema.
- 5. Seleccionar el mejor método de estabilización para un pozo con BNC.

Esta técnica facilita la toma de decisiones para resolver los problemas de inestabilidad de flujo en pozos con BNC con cualquier criterio de estabilidad y simulador utilizado para generar los mapas. En los capítulos siguientes se muestra la aplicación de esta técnica.

### **4. Desarrollo de mapas experimentales**

Los mapas experimentales son aquellos obtenidos mediante la representación gráfica de puntos de operación obtenidos en pruebas de campo y su objetivo principal es validar los mapas teóricos generados con los criterios de estabilidad existentes.

#### **4.1. Pruebas de campo**

Las pruebas se realizaron en 7 pozos. Las razones por las cuales se realizaron son:

- No existen datos disponibles en la literatura para validar los criterios teóricos de estabilidad
- La cantidad de datos experimentales con los que actualmente se cuenta es poca.

Los resultados obtenidos en estas pruebas se utilizarán para generar mapas experimentales de los pozos estudiados y con ello validar los criterios de estabilidad desarrollados.

### **4.2 Programa Experimental**

Se desarrolló un programa experimental el cual se compone de dos etapas para la realización de las pruebas de campo:

Etapa 1: Seleccionar un pozo y realizar muchas pruebas (suficientes para determinar la frontera de estabilidad del sistema)

Etapa 2: Realizar pocas pruebas en varios pozos para confirmar que los mapas predicen correctamente las regiones de funcionamiento estable e inestable del sistema. En esta etapa no se pretende determinar la frontera de transición experimentalmente.

#### **4.3 Descripción de las pruebas**

En una prueba se determinará si ocurre o no el cabeceo para determinados valores de:

- La presión en la cabeza del pozo
- El gasto de gas inyectado

Se desarrollará una matriz de experimentos (figura 4.1 ). Los datos medidos en los experimentos se registrarán en la tabla 4.1. El número de puntos experimentales deberá ser suficiente para determinar la frontera de estabilidad del sistema y su límite de operabilidad.

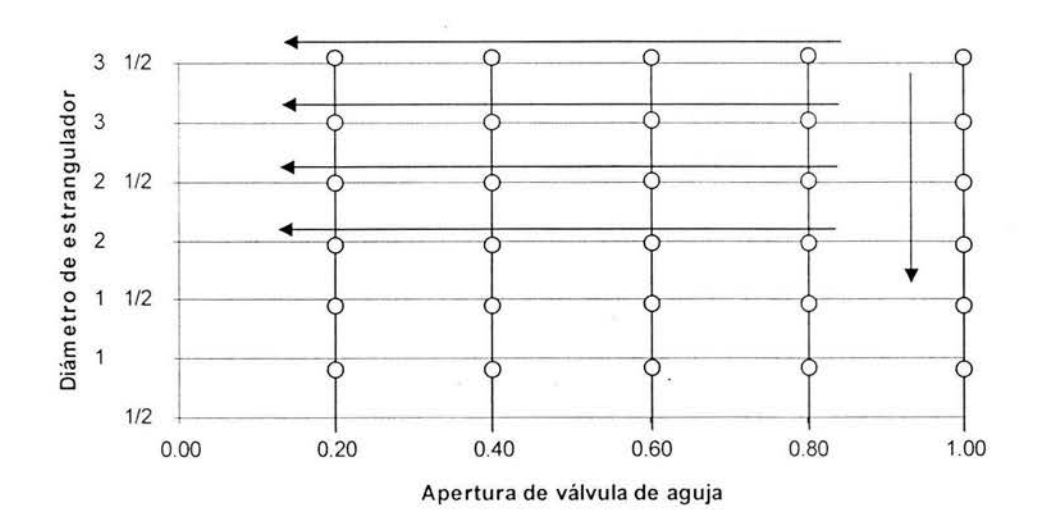

**Fig. 4.1 Matriz de experimentos** 

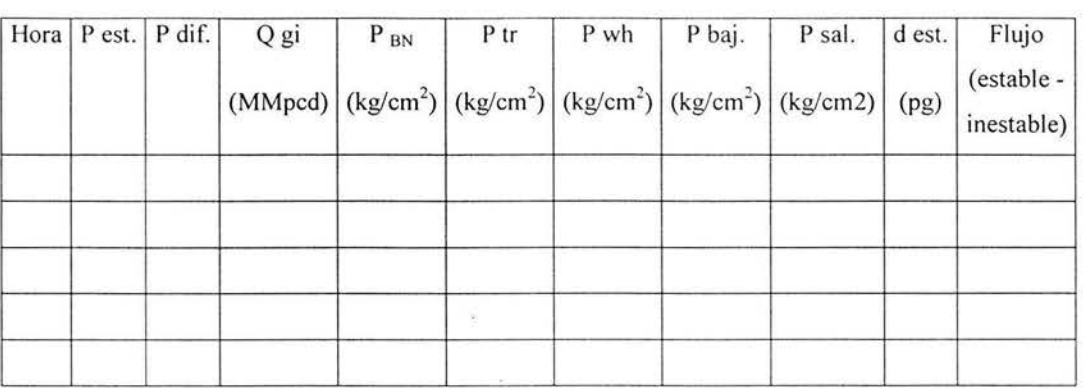

#### Tabla 4.1 Resultados de las pruebas de pozos

Los resultados obtenidos del desarrollo del programa experimental se muestran en el capítulo 7 en donde un mapa experimental (datos de campo) son comparados con un mapa teórico (resultados simulados).

#### 4.4 Interpretación de datos de campo

Para validar el criterio de estabilidad desarrollado se utilizaron datos de campo de 7 pozos en los que se observó la inestabilidad de flujo.

Por motivos de confidencialidad de la información utilizada en este estudio, propiedad de PEMEX Exploración y Producción, Activo Cantarell; los pozos analizados y toda la información relacionada con el mismo, será presentada en forma generalizada.

La información recabada en campo está comprendida por los gráficos circulares de:

- Presión en TP
- Gastos de gas de inyección
- Gastos de medición de aceite

Para la interpretación de los gráficos circulares de presión en TP se utilizó la siguiente relación (Calva, 2000):

$$
PM = \left[\frac{LE^2 \cdot RB}{C} - 14.7\right] / 14.2 = Kg / cm^2,
$$
\n(4.1)

donde:

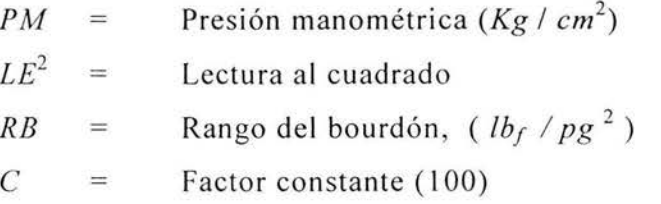

Para la interpretación de los gráficos circulares de inyección del gas de BN se utilizó la constante mostrada en la tabla 4.2 y la siguiente relación (Calva, 2000):

$$
q_{m} = LE * LD * C = M Mpcd , \qquad (4.2)
$$

donde:

LE= Lectura estática del manógrafo

LD = Lectura diferencial del manógrafo

 $C =$  Constante de la placa de orificio

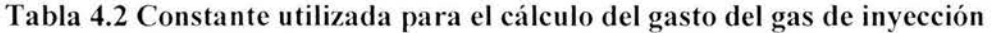

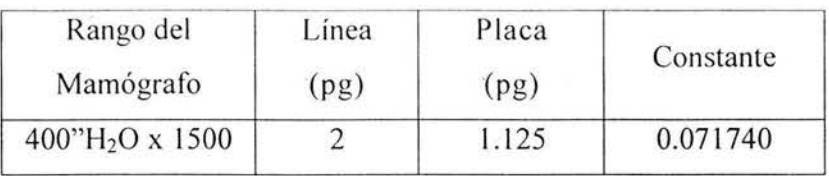

Para la interpretación de los gráficos circulares de medición de aceite se utilizó la constante mostrada en la tabla 4.3 y la siguiente relación (Calva, 2000):

$$
q_o = LD \cdot C = BPD \,, \tag{4.3}
$$

donde:

LD = Lectura diferencial del manógrafo

 $C =$ Constante

#### Tabla 4.3 Constante utilizada para el cálculo de la medición de aceite

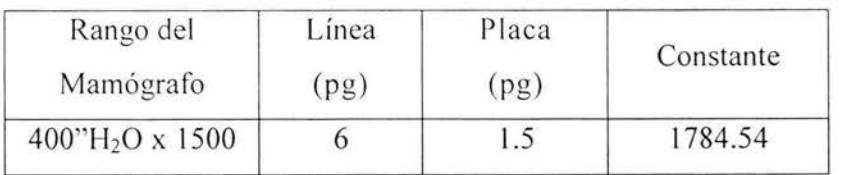

#### 5. Desarrollo de mapas teóricos

Para generar un mapa teórico de estabilidad es necesario predecir la distribución de parámetros de interés en cada punto del mismo. Por ello se requiere simular el sistema de BN muchas veces. Por tal razón, en este trabajo se utiliza el programa de cómputo GME (Generador de mapas de estabilidad) que realiza estas operaciones.

Se utilizan modelos desarrollados en Prosper por la Coordinación de Diseño de Explotación (CDE) para simular el sistema de BN, y un programa de cómputo en Visual Basic para la generación de mapas teóricos de estabilidad con base en el nuevo criterio de estabilidad de Fairuzov y Guerrero (2004). El programa elaborado interactúa con Prosper mediante las librerías de Open Server. Con estas librerías es posible enviar datos a Prosper, ejecutar sus comandos y extraer los resultados que genera.

Una vez obtenida la solución del sistema, se calculan los parámetros del flujo en el punto de inyección. Finalmente, con la información generada y mediante el criterio de estabilidad propuesto, se determina si el flujo es estable o inestable para las condiciones de operación del sistema. Mayor detalle a cerca del GME se presenta en el apéndice.

#### 5.1 Información necesaria para la realización de simulaciones

La información necesaria incluye:

- 1. Reportes de aforos
- 3. Tabla de diámetros externo e interno de las tuberías
- 4. Pruebas de presión producción
- 5. Pruebas de incremento de presión
- 6. Estados mecánicos de pozos
- 7. Archivo único PVT para la caracterización de los fluidos producidos
- 8. Reporte de giroscopios
- 9. Gráficos circulares de presiones en TR y en TP
- 10. Archivos de PROSPER con simulaciones de pozos

Los mapas teóricos obtenidos de la simulación del comportamiento de estos pozos se muestran y explican con mayor detalle en el capítulo 7.

#### 6. Análisis de incertidumbre

Para tener mayor seguridad en la toma de decisiones al resolver un problema de cabeceo es conveniente realizar un análisis de incertidumbre en la predicción de las fronteras de estabilidad. A continuación se presentan las bases teóricas mediante las cuales se desarrolla este tipo de estudio.

#### 6.1 Incertidumbre en la medición

La incertidumbre de una medición es la estimación del intervalo de valores dentro del cual se encuentra el valor verdadero de la magnitud medida. La incertidumbre de medición, toma forma de rango y se expresa por los valores límites del intervalo, generalmente simétricos, respecto del valor convencionalmente verdadero.

Existen factores que son conocidos como fuentes de incertidumbre. Algunos ejemplos son: el plan de muestreo, la manipulación de muestras, las condiciones de almacenaje, efectos de los instrumentos, la impureza de los reactivos, condiciones ambientales, los sistemas informáticos, efectos imputables a los operadores, los errores de cálculo o de redondeo en los cálculos parciales, no corregir los errores sistemáticos, o hacerlo con signo opuesto, los efectos aleatorios de las magnitudes de influencia, no aplicar al cálculo las incertidumbres de los materiales de referencia certificados (MRC), el uso inadecuado de los MRC, o por no considerar sus correcciones ("Blank correction"), y la descalibración de los instrumentos.
Es importante no confundir la incertidumbre con la tolerancia. La tolerancia es un margen de variación del resultado de una medición o ensayo. permitido por una norma, un reglamento o un procedimiento. En la metrología legal la tolerancia se llama también error máximo tolerado (EMT) o error máximo permisible (EMP)

La diferencia entre el valor observado de una cantidad física y su valor verdadero se denomina *error de observación:* 

$$
ei = Xi - Xv \tag{6.1}
$$

donde:

*ei* , es el error de observación

*Xi,* los diferentes valores que toma la magnitud física

*Xv,* el valor verdadero de la cantidad física medida

También se pueden expresar como error de observación, aquellos aspectos o defectos que desvirtúan la calidad de una medición.

Los errores se clasifican en:

Errores sistemáticos: Son los que se repiten constantemente en el transcurso de la experiencia, afectando el resultado final en un mismo sentido; es decir, tienden a hacer que los valores medidos sean siempre mayores o menores que el valor verdadero. Contribuyen a que la exactitud sea baja o alta. Pueden ser constantes o variar de forma regular. Por ejemplo, instrumentos mal calibrados, condiciones experimentales inadecuadas, etc. Se logra disminuir los errores sistemáticos siendo cuidadosos al montar y ejecutar un experimento, o, al identificar su naturaleza y corregirla.

ä,

Errores causales: Son aquéllos que aparecen sin aparente causa o fortuitamente y se escapan del control experimental. Tienen un comportamiento aleatorio, varían en magnitud, son deso rdenados (al azar) y oscilan alrededor de un valor medio. Contribuyen a la *imprecisión* de las medidas. Por lo general, son inevitables y difíciles de precisar. Entre estos se encuentran: las pequeñas alteraciones ambientales, descuidos momentáneos del observador.

Usualmente, se disminuyen al repetir muchas veces la medida de la magnitud estudiada. Los errores casuales contribuyen a la dispersión.

La incertidumbre puede clasificarse en:

1.-Tipo A: Se debe a la dispersión a posteriori de un conjunto de med idas, efectuadas bajo las mismas condiciones

2.-Tipo B: Está asociada a una medida de dispersión estadística que viene de una distribución a priori (dada por el fabricante o el operador) y no necesariamente se realiza bajo las mismas condiciones

3.-Tipo combinada (A, B): Se plantea cuando la magnitud a medir depende de otra o vanas magnitudes (medidas indirectas), por lo que la incertidumbre de la variable a medir depende de la de otro parámetro ya medido de forma directa o indirecta.

Página 35

#### **6.2 Cálculo de la incertidumbre para medidas directas**

Para minimizar los errores, usualmente se debe repetir muchas veces la medida de la magnitud en cuestión. De aquí que los cálculos a plantearse se encuentren dentro de un proceso estadístico.

Al no poderse conocer el valor verdadero de una magnitud  $A$ , se debe considerar el valor más probable de éste, el cual será una medida de posición o de tendencia central *únoda, med;ana y media aritmética)*, ya que indica hacia dónde los datos tienden a agruparse (esto, dentro de un análisis estadístico, es decir, con muchas medidas o valores de A) y estos deben tender a agruparse alrededor del valor que se aproxima o es igual a *Xv* (Valor verdadero de la magnitud A).

De una muestra del universo de valores de A, las medias aritméticas  $(\bar{x})$  de las muestras se agrupan con mayor densidad alrededor de la media del universo; es decir, la media aritmética está más próxima del valor verdadero. De aquí que, mientras más medidas se realicen,  $\bar{x}$  y  $Xv$ estarán más próximos.

La justificación para considerar a  $\overline{x}$  como el valor más cercano o igual a  $Xv$  se debe al siguiente planteamiento: Si una cantidad *Xv* (valor verdadero) es medida n veces y denotada como  $X_1, X_2, X_3, \ldots, X_n$ , se puede, entonces, escribir:  $X_i = Xv + E_i$ , donde  $E_i$  es el error de observación de la medida *X,.* El valor medio, promedio o media aritmética *x* de las *n* mediciones se define como:

$$
\bar{x} = \frac{\sum_{i=1}^{n} x_i}{n} = \frac{x_1 + x_2 + x_3 + \dots + x_n}{n}
$$
(6.2)

Página 36

Por lo tanto:

$$
\frac{1}{x} = \frac{(x_v + E_1) + (x_v + E_2) + (x_v + E_3) + \dots + (x_v + E_n)}{n} = x_v + \frac{E_1 + E_2 + E_3 + \dots + E_n}{n}
$$
(6.3)

$$
\bar{x} = x_v + \frac{E_1 + E_2 + E_3 + \dots + E_n}{n} \tag{6.4}
$$

$$
\bar{x} = x_v \pm \delta x_i \tag{6.5}
$$

Siendo el error en  $\bar{x}$  la desviación estándar o el promedio de los valores absolutos de las desviaciones de cada medida respecto a  $\overline{x}$ , el signo  $(+/-)$  es debido a que algunos errores pueden ser positivos y otros negativos. Es imposible determinar  $E_1$ ,  $E_2$ ,  $E_3$ ...  $E_n$  porque  $Xv$  es desconocido. Por esta razón, es usual estudiar la dispersión de las medidas alrededor del valor medio o más probable *x* y no del verdadero valor *Xv.* La diferencia entre la media aritmética <sup>y</sup> cualquiera de las n medidas, se denomina *valor aparente e¡* de una medida *x;* con respecto al valor promedio x.

$$
e_i = X_i - \overline{x}
$$
  $e_i \implies$  valor aparente (error)

Una medida de dispersión, la cual muestra cómo se reparten los datos alrededor de la medida de posición ( $\bar{x} \Rightarrow$  promedio), es la *desviación estándar*, la cual se define como:

$$
S = \sqrt{\frac{\sum_{i=1}^{n} e_i^2}{n}}
$$
 (6.6)

Para un conjunto de medidas (muestreo) reales, la mejor estimación de la desviación estándar es:

$$
\mu = \sqrt{\sum_{i=1}^{n} e_i^2 \over n-1}
$$
\n(6.7)

La cual se denomina *valor cuadrático medio.* Éste define la proximidad de los valores medidos al valor de tendencia central (dispersión alrededor del valor central). Sin embargo, al considerar que las medias de las muestras se agrupan con mayor densidad alrededor de la media del universo (valor próximo o igual al valor verdadero), la dispersión de las medias de las muestras se representa como la desviación estándar de la distribución de medias de las muestras y se denomina *desviación estándar de la media,* siendo su valor:

$$
\sigma = \frac{\mu}{\sqrt{n}} \tag{6.8}
$$

Como la incertidumbre tipo A se define como un parámetro que caracteriza la dispersión de los resultados de la medición, diremos que  $\sigma$  representa la mejor estimación, ya que es la que genera menor dispersión y se denomina incertidumbre estándar o absoluta.

#### **6.3. Cálculo de la incertidumbre para medidas indirectas**

Existen muchas magnitudes físicas que no pueden obtenerse a través de una medida directa. Las magnitudes de este tipo dependen de otras, medidas previamente, que por supuesto, poseen incertidumbre que va a **influir** en el resultado de la magnitud física requerida. Para el cálculo de este valor de propagación de incertidumbre, se utilizará el método de Kline y McClintock (1953).

$$
\delta R = \left\{ \left( \frac{\partial R}{\partial x_1} \delta x_1 \right)^2 + \left( \frac{\partial R}{\partial x_2} \delta x_2 \right)^2 + \dots + \left( \frac{\partial R}{\partial x_n} \delta x_n \right)^2 \right\}^{1/2}
$$
(6.9)

La ec. (6.9) presenta la relación para determinar la incertidumbre estándar para un resultado "R" calculado a partir de las variables de entrada (X1, X2, *X3 ......* Xn). En el presente estudio la derivada del gasto de aceite con respecto a la presión de fondo fluyendo ec. (6.13) se calcula a partir de las mediciones de  $q_o$ ,  $p_{wf}$  y  $p_R$ . Aplicando la ec. (6.9) a la incertidumbre de la derivada se obtiene:

$$
\delta \left( \frac{dq_o}{dp_{wf}} \right) = \sqrt{\left( \frac{\partial \left( \frac{dq_o}{dp_{wf}} \right)}{\partial q_o} \delta q_o \right)^2 + \left( \frac{\partial \left( \frac{dq_o}{dp_{wf}} \right)}{\partial p_{wf}} \delta p_{wf} \right)^2 + \left( \frac{\partial \left( \frac{dq_o}{dp_{wf}} \right)}{\partial p_R} \delta p_R \right)^2 \right)^{1/2}, \quad (6.10)
$$

donde:

$$
\frac{dq_o}{dp_{wf}} = \frac{-0.2q_{o\max}}{p_R} \left[ 1 + 8 \left( \frac{p_{wf}}{p_R} \right) \right] ,
$$
\n(6.11)

$$
q_{o\max} = \frac{q_o}{\left[1 - 0.2\left(\frac{p_{wf}}{p_R}\right) - 0.8\left(\frac{p_{wf}}{p_R}\right)^2\right]} \quad , \tag{6.12}
$$

es decir:

$$
\frac{dq_o}{dp_{wf}} = \frac{(-0.2)(q_o) \left[1 + 8\left(\frac{p_{wf}}{p_R}\right)\right]}{p_R \left[1 - 0.2\left(\frac{p_{wf}}{p_R}\right) - 0.8\left(\frac{p_{wf}}{p_R}\right)^2\right]},
$$
\n(6.13)

La derivada de  $\frac{d^{n}q_{o}}{r^{n}}$  con respecto del gasto de aceite:  $dp_{\rm wf}$ 

$$
\hat{\sigma}\left(\frac{dq_o}{dp_{wf}}\right) = \frac{\hat{\sigma}\left[\frac{(-0.2)(q_o)\left[1+8\left(\frac{p_{wf}}{p_R}\right)\right]}{p_R\left[1-0.2\left(\frac{p_{wf}}{p_R}\right)-0.8\left(\frac{p_{wf}}{p_R}\right)^2\right]}\right]}{\hat{\sigma}q_o},\qquad(6.14)
$$

$$
\frac{\partial \left(\frac{dq_o}{dp_{wf}}\right)}{\partial q_o} = \left[\frac{(-0.2)\left[1 + 8\left(\frac{p_{wf}}{p_R}\right)\right]}{p_R\left[1 - 0.2\left(\frac{p_{wf}}{p_R}\right) - 0.8\left(\frac{p_{wf}}{p_R}\right)^2\right]}\right] * \left[\frac{d(q_o)}{dq_o}\right],
$$
\n(6.15)

$$
\frac{\partial \left(\frac{dq_o}{dp_{wf}}\right)}{\partial q_{\omega}} = \left[\frac{(-0.2)\left[1 + 8\left(\frac{p_{wf}}{p_R}\right)\right]}{p_R\left[1 - 0.2\left(\frac{p_{wf}}{p_R}\right) - 0.8\left(\frac{p_{wf}}{p_R}\right)^2\right]}\right] \cdot [1] \quad .
$$
\n(6.16)

$$
\frac{\partial \left(\frac{dq_{\sigma}}{dp_{wf}}\right)}{\partial q_{\sigma}} = \frac{(-0.2) \left[1 + 8\left(\frac{p_{wf}}{p_R}\right)\right]}{p_R \left[1 - 0.2\left(\frac{p_{wf}}{p_R}\right) - 0.8\left(\frac{p_{wf}}{p_R}\right)^2\right]}
$$
(6.17)

La derivada de  $\frac{a_1}{b_1}$  con respecto a la presión de fondo fluyendo es:  $ap_{\scriptscriptstyle wf}$ 

$$
\partial \left( \frac{dq_o}{dp_{wf}} \right) = \frac{\partial \left( (-0.2)(q_o) \left[ 1 + 8 \left( \frac{p_{wf}}{p_R} \right) \right] - 0.8 \left( \frac{p_{wf}}{p_R} \right)^2 \right]}{\partial p_{wf}} = \frac{\partial \left( \frac{dq_o}{dp_{wf}} \right) - 0.8 \left( \frac{p_{wf}}{p_R} \right)^2 \right)}{\partial p_{wf}} \qquad (6.18)
$$

$$
\frac{\partial \left(\frac{dq_o}{dp_{wf}}\right)}{\partial p_{wf}} = \left[\frac{(-0.2)(q_o)}{p_R}\right] \frac{\left[1 + 8\left(\frac{p_{wf}}{p_R}\right)\right]}{dp_{wf}} - 0.8\left(\frac{p_{wf}}{p_R}\right)^2\right]}{\frac{dp_{wf}}{dp_{wf}}},\tag{6.19}
$$

k.

$$
\frac{\partial \left(\frac{dq_o}{dp_{wf}}\right)}{\partial p_{wf}} = \left[\frac{-0.2q_o}{p_R}\right] \left\{ \frac{1 - 0.2\left(\frac{p_{wf}}{p_R}\right) - 0.8\left(\frac{p_{wf}}{p_R}\right)^2 \left(\frac{8}{p_R}\right) - \left(1 + \frac{8p_{wf}}{p_R}\right)\left(-\frac{0.2}{p_R} - \frac{1.6p_{wf}}{p_R^2}\right)}{\left[1 - 0.2\left(\frac{p_{wf}}{p_R}\right) - 0.8\left(\frac{p_{wf}}{p_R}\right)^2\right]^2} \right\}, (6.20)
$$

ú.

$$
\frac{\partial \left(\frac{dq_o}{dp_{wf}}\right)}{\partial p_{wf}} = \left[\frac{-0.2q_o}{p_R}\right] \left\{ \frac{8}{p_R} - \frac{1.6p_{wf}}{p_R^2} - \frac{6.4p_{wf}^2}{p_R^3} \right\} - \left[\frac{-0.2}{p_R} - \frac{1.6p_{wf}}{p_R^2} - \frac{1.6p_{wf}}{p_R^2} - \frac{12.8p_{wf}^2}{p_R^3} \right] \right\},\tag{6.21}
$$

$$
\frac{\partial \left(\frac{dq_o}{dp_{wf}}\right)}{\partial p_{wf}} = \left[\frac{-0.2q_o}{p_R}\right] \left\{ \frac{\left[\frac{8.2}{p_R} + \frac{1.6p_{wf}}{p_R^2} + \frac{6.4p_{wf}^2}{p_R^3}\right]}{\left[1 - 0.2\left(\frac{p_{wf}}{p_R}\right) - 0.8\left(\frac{p_{wf}}{p_R}\right)^2\right]^2} \right\} ,
$$
(6.22)

$$
\frac{\partial \left(\frac{dq_o}{dp_{wf}}\right)}{\partial p_{wf}} = \left[\frac{-0.2q_o}{p_R^2}\right] \left[\frac{8.2 + \frac{1.6p_{wf}}{p_R} + 6.4\left(\frac{p_{wf}}{p_R}\right)^2}{\left[1 - 0.2\left(\frac{p_{wf}}{p_R}\right) - 0.8\left(\frac{p_{wf}}{p_R}\right)^2\right]^2}\right]
$$
(6.23)

La derivada de  $\frac{u_{q_0}}{q_0}$  con respecto a la presión del yacimiento es  $dp_{wf}$ 

$$
\hat{\partial} \left( \frac{dq_o}{dp_{\rm wf}} \right) = \frac{\hat{\partial} \left( \frac{(-0.2)(q_o) \left[ 1 + 8 \left( \frac{p_{\rm wf}}{p_R} \right) \right]}{p_R \left[ 1 - 0.2 \left( \frac{p_{\rm wf}}{p_R} \right) - 0.8 \left( \frac{p_{\rm wf}}{p_R} \right)^2 \right]} \right)}{\hat{\partial} p_R}, \qquad (6.24)
$$

$$
\frac{\partial \left(\frac{dq_o}{dp_{wf}}\right)}{\partial p_R} = -0.2q_o \cdot \frac{\left[\frac{1}{p_R}\left[1+8\left(\frac{p_{wf}}{p_R}\right)\right]\right]}{dp_R}, \qquad (6.25)
$$

$$
\frac{\partial \left(\frac{dq_o}{dp_{wf}}\right)}{\partial p_R} = -0.2q_o \left\{ \frac{\left(1 - \frac{0.2p_{wf}}{p_R} - \frac{0.8p_{wf}^2}{p_R^2}\right) \left(-\frac{1}{p_R^2} - \frac{16p_{wf}}{p_R^3}\right) - \left(\frac{1}{p_R} + \frac{8p_{wf}}{p_R^2}\right) \left(\frac{0.2p_{wf}}{p_R^2} + \frac{1.6p_{wf}^2}{p_R^3}\right)}{\left[1 - 0.2\left(\frac{p_{wf}}{p_R}\right) - 0.8\left(\frac{p_{wf}}{p_R}\right)^2\right]^2} \right\}
$$

(6.26)

$$
\frac{\partial \left(\frac{dq_o}{dp_{wf}}\right)}{\partial p_R} = -0.2q_o \left\{ \frac{\left[-\frac{1}{p_R^2} - \frac{15.8p_{wf}}{p_R^3} + \frac{4p_{wf}^2}{p_R^4} + \frac{12.8p_{wf}^3}{p_R^5}\right] - \left[\frac{0.2p_{wf}}{p_R^3} + \frac{3.2p_{wf}^2}{p_R^4} + \frac{12.8p_{wf}^3}{p_R^5}\right]}{\left[1 - 0.2\left(\frac{p_{wf}}{p_R}\right) - 0.8\left(\frac{p_{wf}}{p_R}\right)^2\right]^2} \right\},
$$
\n(6.27)

J.

$$
\frac{\partial \left(\frac{dq_o}{dp_{wf}}\right)}{\partial p_R} = -0.2q_o \left\{ \frac{\left[-\frac{1}{p_R^2} - \frac{16p_{wf}}{p_R^3} + \frac{0.8p_{wf}^2}{p_R^4}\right]}{\left[1 - 0.2\left(\frac{p_{wf}}{p_R}\right) - 0.8\left(\frac{p_{wf}}{p_R}\right)^2\right]^2} \right\} ,
$$
\n(6.28)

 $\lambda$ 

$$
\frac{\partial \left(\frac{dq_o}{dp_{wf}}\right)}{\partial p_R} = -0.2q_o \left\{ \frac{-\frac{1}{p_R^2} \left[ 1 + \frac{16p_{wf}}{p_R} - \frac{0.8p_{wf}^2}{p_R^2} \right]}{\left[ 1 - 0.2 \left( \frac{p_{wf}}{p_R} \right) - 0.8 \left( \frac{p_{wf}}{p_R} \right)^2 \right]^2} \right\} ,
$$
 (6.29)

 $\langle \hat{u} \rangle$ 

 $\mathcal{L}(\mathcal{H})$  .

 $\frac{1}{2} \frac{1}{2} \frac{1}{2}$ 

 $\frac{1}{\beta(t)}$ 

 $\overline{\epsilon}$ 

 $\bar{\mathcal{P}}$ 

 $\bar{\mathcal{A}}$ 

 $\overline{\mathcal{A}}$ 

 $\bar{\nu}$ 

$$
\frac{\partial \left(\frac{dq_o}{dp_{wf}}\right)}{\partial p_R} = \frac{0.2q_o}{P_R^2} \left\{ \frac{\left[1 + \frac{16p_{wf}}{p_R} - 0.8\left(\frac{p_{wf}}{p_R}\right)^2\right]}{\left[1 - 0.2\left(\frac{p_{wf}}{p_R}\right) - 0.8\left(\frac{p_{wf}}{p_R}\right)^2\right]^2} \right\}
$$
(6.30)

 $\sim 10^{-10}$  and  $\sim 10^{-10}$ 

 $\mathbb{R}^n$  . In the set of the set of the set of the set of the set of the set of the set of the set of the set of the set of the set of the set of the set of the set of the set of the set of the set of the set of the set

### **7. Análisis de estabilidad mediante mapas**

Durante el desarrollo del presente trabajo de tesis se estudiaron 7 pozos. Se aplicó en cada uno de ellos la técnica propuesta para resolver los problemas de cabeceo. En las secciones siguientes se presenta el ejemplo de 1 de los 7 pozos analizados.

#### **7.1 Mapa de estabilidad del pozo analizado**

El pozo analizado experimentaba inestabilidades de flujo caracterizadas por variaciones cíclicas en la presión de TP y gasto del flujo; las propiedades del fluido y las características del yacimiento, la información relevante acerca de su terminación y datos de producción se presentan en las tablas 7.1, 7.2 y 7.3, respectivamente.

Se realizaron pruebas de campo para determinar el límite de operación (experimental) estable de este pozo. En estas pruebas se varió el gasto de gas de inyección, en tanto que el tamaño del estrangulador superficial permaneció constante. La presión en la línea de descarga estuvo oscilando entre 9 Kg/cm<sup>2</sup> y 10 Kg/cm<sup>2</sup>. Estas oscilaciones fueron producidas por flujo multifásico en la línea de descarga. Los datos de campo obtenidos se presentan en la tabla 7.4.

En condiciones de flujo estable, la presión en la cabeza del pozo  $(P_{wh})$  presentó un pequeño incremento (~1 Kg/cm<sup>2</sup>). Estas fluctuaciones fueron causadas por las oscilaciones de presión en las líneas de recolección. El flujo en el estrangulador superficial fue subsónico, por consiguiente las perturbaciones de presión originadas en las líneas de recolección se propagaban hacia el pozo.

Dentro de condiciones de operación inestable (cabeceo) de este pozo, la presión en la TR y el gasto de gas de inyección permanecieron constantes. El cabeceo se caracteriza por largas amplitudes (3.5 - 4  $Kg/cm<sup>2</sup>$ ) en la oscilación de la presión en la cabeza del pozo.

| Presión del yacimiento                 | 1543.31 | (lb / pg <sup>2</sup> ) |
|----------------------------------------|---------|-------------------------|
| Temperatura del yacimiento             | 216.9   | $(^{\circ}F)$           |
| Porcentaje de agua                     | 0.0     | (%)                     |
| Gasto de líquido                       | 7632.0  | (BPD)                   |
| Presión de fondo fluyendo              | 1363.5  | (lb / pg <sup>2</sup> ) |
| Densidad relativa del aceite           | 21.4    | (API)                   |
| Densidad relativa del gas              | 0.922   | (Adim.)                 |
| Densidad relativa del gas de inyección | 0.675   | (Adim.)                 |
| <b>RGA</b>                             | 291.46  | (pcd/bls)               |
| Relación Agua - Aceite                 | 0.0     | (Bls/Bls)               |
| Presión de burbuja                     | 1550.23 | (lb / pg <sup>2</sup> ) |

Tabla 7.1 Datos del pozo analizado

# Tabla 7.2 Datos de producción / inyección del pozo analizado

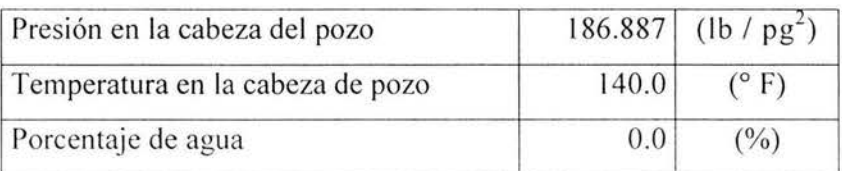

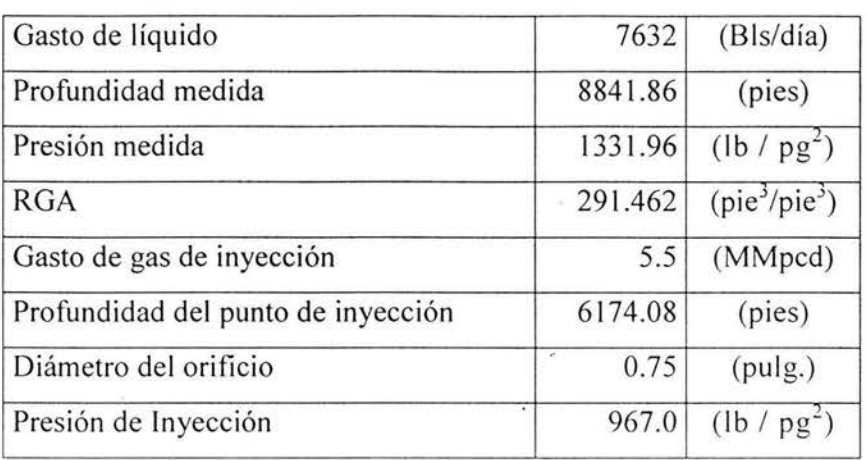

# **Tabla** 7.2 **Datos de producción/ inyección del pozo analizado (continuación)**

**Tabla** 7.3 **Datos de la terminación del pozo analizado** 

| Profundidad<br>Medida | Profundidad<br>Vertical<br>Verdadera | Diámetro<br>TP | Diámetro<br>Interior de la Exterior de la<br>TP | Diámetro<br>Interior de la<br>TR |
|-----------------------|--------------------------------------|----------------|-------------------------------------------------|----------------------------------|
| (pies)                | (pies)                               | (pulg)         | (pulg)                                          | (pulg)                           |
| 2362.2                | 2362.2                               | 6.765          | 7.625                                           | 10.685                           |
| 4232.3                | 4210.5                               | 6.765          | 7.625                                           | 10.685                           |
| 4527.6                | 4490.2                               | 6.765          | 7.625                                           | 10.685                           |
| 5193.4                | 5085.7                               | 6.765          | 7.625                                           | 10.685                           |
| 5413.4                | 5282.4                               | 6.765          | 7.625                                           | 10.685                           |

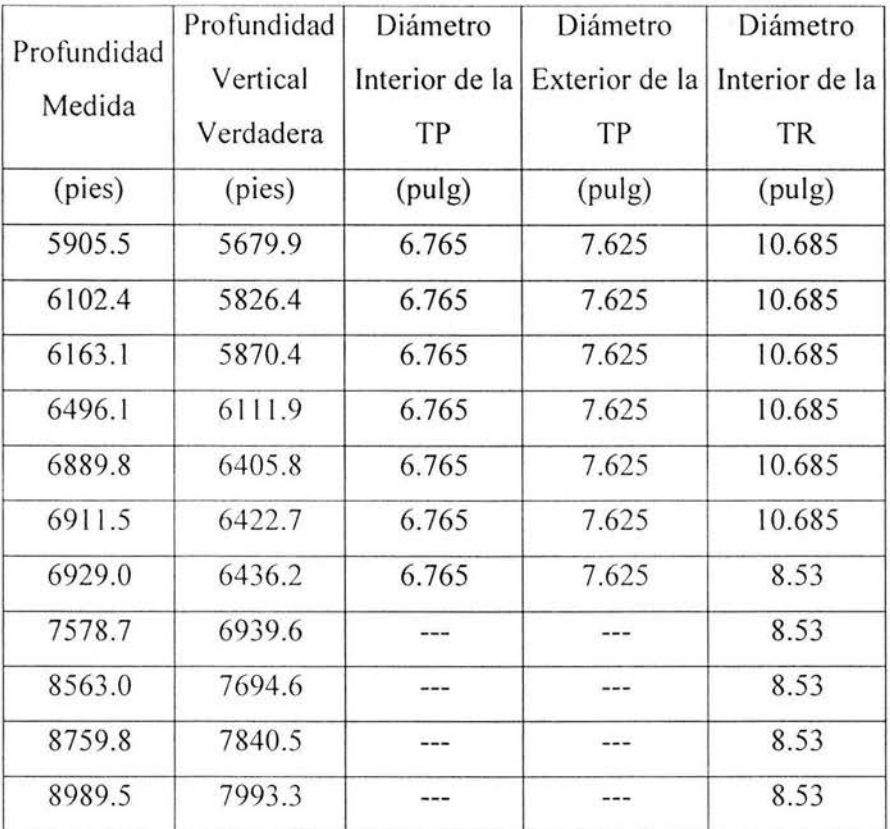

# Tabla 7.3 Datos de la terminación del pozo analizado (continuación)

Tabla 7.4 Datos de ca mpo del pozo ana lizado

| Punto          | $q_{gi}$<br>(MMpcd) | $P_{wh}$<br>(Kg/cm <sup>2</sup> ) | Condición<br>de flujo |
|----------------|---------------------|-----------------------------------|-----------------------|
|                | 5.5                 | 13.50                             | Estable               |
| $\overline{2}$ | 5.0                 | 12.50                             | Estable               |
| 3              | 4.5                 | 13.00                             | Estable               |
|                | 4.0                 | 12.00                             | Inestable             |

La figura 7.1 muestra el mapa de estabilidad generado para este pozo. La frontera de estabilidad mostrada en el mapa fue predicha mediante el criterio de Fairuzov – Guerrero<sup>1</sup>. El límite de operación (teórico) del sistema de BN y los datos de campo (experimentales) también se muestran en el mapa.

El criterio de Fairuzov - Guerrero<sup>1</sup> (2004), predice condiciones de operación instable a bajos gastos de gas de inyección y bajas presiones en la cabeza del pozo. En la figura 7.1 se muestra también que el pozo no produce a bajos gastos de gas de inyección (< 1 MMscf/d) y altas presiones en la cabeza del pozo (>20 Kg/cm<sup>2</sup>). Puede verse también que el criterio reproduce correctamente el fenómeno real observado en campo para tres de los cuatro puntos experimentales mostrados (mapa experimental).

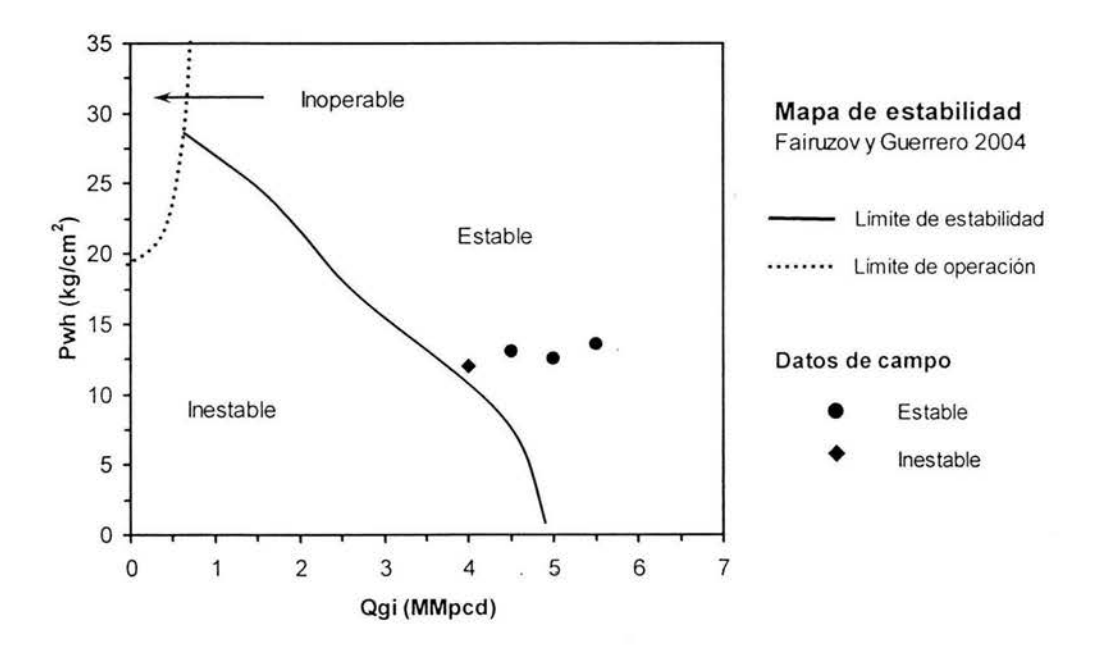

Fig. 7.1. Mapa de estabilidad del pozo analizado

Respecto del punto 4, el cual no se comporta exactamente de acuerdo con lo predicho por el 'criterio teórico, es muy probable que esto se deba a que se encuentra muy cerca de la frontera de estabilidad en donde debido a la incertidumbre existente en los datos utilizados, es de esperarse también una incertidumbre en el mapa generado. La frontera pudiera estar mas arriba (o debajo de lo contemplado), con lo cual se genera un área de incertidumbre en donde muy probablemente se encuentra dicho punto. Esto será analizado con más detalle en las secciones siguientes. Mediante la visualización gráfica de las condiciones de operación del pozo, el operador ahora puede más fácilmente determinar con ayuda del mapa de estabilidad cuales acciones debe tomar para llevar al sistema a un estado de operación estable.

#### 7.2. Aplicación de la incertidumbre en el aná lisis de estabilidad

A continuación se muestra la aplicación del análisis de incertidumbre en la generación del mapa de estabilidad, utilizando primeramente el procedimiento de cálculo de incertidumbre para variables medidas directamente, específicamente para el cálculo del error en la medición del gasto de aceite. En la tabla 7.5 se presentan las lecturas tomadas del gráfico circular mostrado en la figura 7.2.

| Lectura | Gasto máx | Lectura | Gasto mín |
|---------|-----------|---------|-----------|
| Máxima  | (bpd)     | Mínima  | (bpd)     |
| 4.40    | 7852.01   | 4.16    | 7429.59   |
| 4.40    | 7852.01   | 4.22    | 7535.19   |
| 4.37    | 7799.21   | 4.16    | 7429.59   |

Tabla 7.5 Lecturas del gráfico circular de medición de aceite

| Lectura | Gasto máx | Lectura | Gasto min |
|---------|-----------|---------|-----------|
| Máxima  | (bpd)     | Mínima  | (bpd)     |
| 4.37    | 7799.21   | 4.16    | 7429.59   |
| 4.37    | 7799.21   | 4.16    | 7429.59   |
| 4.37    | 7799.21   | 4.16    | 7429.59   |

**Tabla** 7.5 **Lecturas del gráfico circular de medición de aceite (continuación)** 

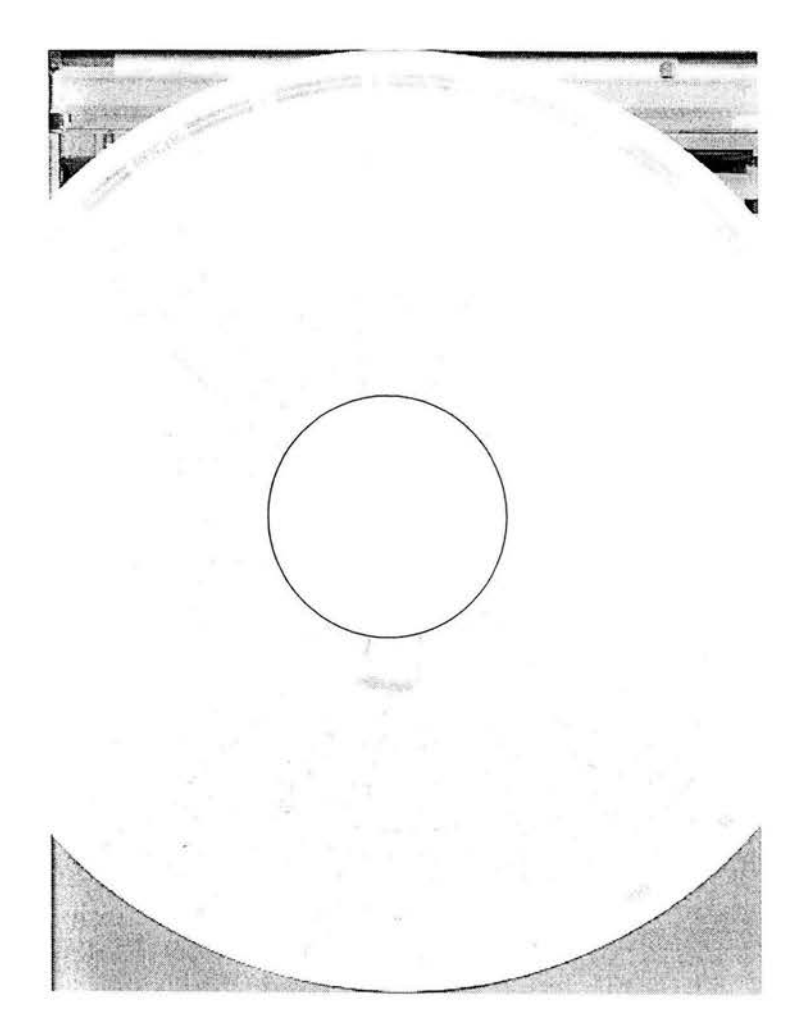

**Fig.** 7.2 **Gráfico circular de medición de aceite** 

Lo primero que debe determinarse es  $q_a$  y  $\mu$ ; esto, con el fin de buscar la dispersión [ $q_a$ –  $3 \mu$ ,  $q_e + 3 \mu$ ] y despreciar todas aquellas medidas que queden fuera del intervalo. Se repite el procedimiento hasta que todas las medidas queden dentro del intervalo o hasta que el número de medidas sea menor que diez (n < 10). Finalizado este procedimiento, se escoge el criterio para determinar  $\delta q_o$ 

Cálculo del valor promedio:

$$
q_o = \frac{91584}{12} = 7632 \text{ bpd} \tag{7.1}
$$

Cálculo del error:

$$
e_i \Rightarrow \text{ valor aparente (error)} \qquad e_i = q_{oi} - q_o \tag{7.2}
$$

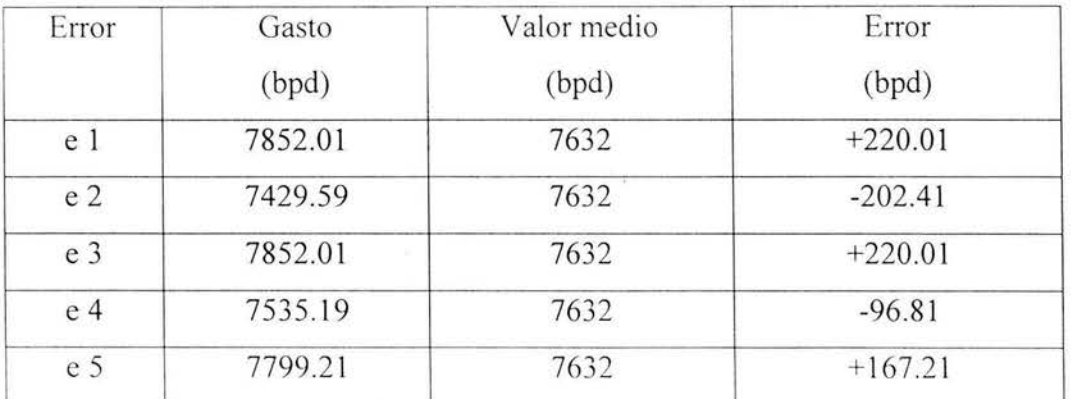

#### **Tabla** 7.6 **Valores aparentes (errores)**

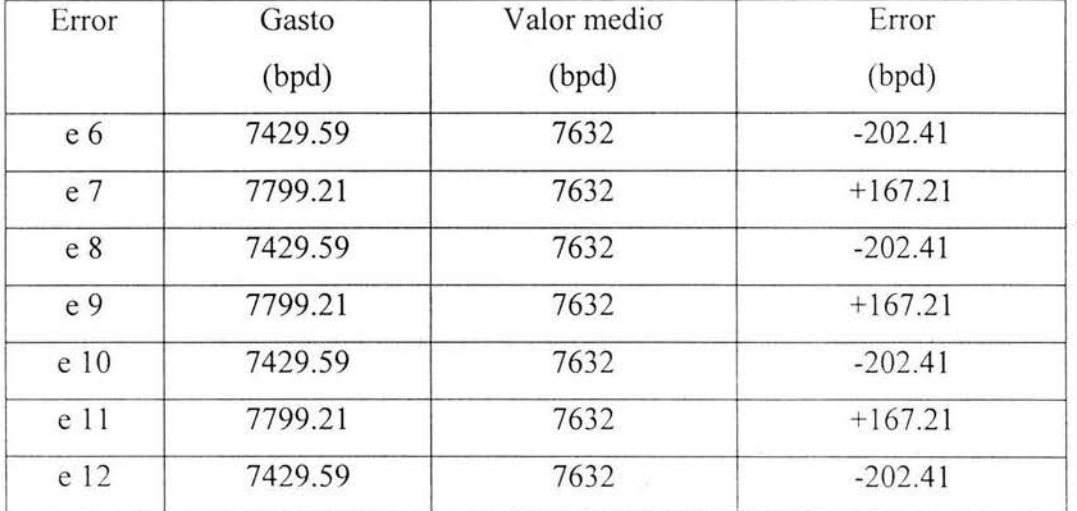

# **Tabla 7.6 Valores aparentes (errores) (continuación)**

Cálculo de la desviación estándar:

$$
\mu = \sum_{i=1}^{n} e_i^2
$$
 donde 
$$
\sum_{i=1}^{n} e_i^2 = 42280.45 \text{ bpd} \qquad (7.3)
$$

entonces:

$$
\mu = \sqrt{\frac{42280.45}{11}} = 196.07 \text{ bpd} \tag{7.4}
$$

El intervalo de dispersión es:

 $q_{\rho}$  - 3  $\mu$  = 7632 - 3 (196.07) = 7043.79 bpd (7.5)

$$
q_o + 3 \mu = 7632 + 3(196.07) = 8220.21 \text{ bpd} \qquad (7.6)
$$

$$
Esto es: [7043.79 - 8220.21] bpd \t(7.7)
$$

Todas las lecturas de las medidas realizadas se encuentran dentro del intervalo; por tal motivo, no se desprecia ninguna de las medidas y n > 10, escogiéndose  $\delta q_o = 3\sigma$ , por lo que el error cuadrático medio es:

$$
\sigma = \frac{196.07}{12} = 56.6 \text{ bpd}
$$
 (7.8)

$$
3\sigma = 3 * 56.6 = 169.8 \text{ bpd} \tag{7.9}
$$

Entonces la incertidumbre en la medición del gasto de aceite está dada por:

$$
\overline{q_{\nu}} \pm \delta q_{\nu} = 7632 \pm 169.8 \text{ bpd} \qquad (7.10)
$$

El error relativo en la medición del gasto de aceite es:

$$
\frac{169}{7632} \cdot 8 = 0.022 \cdot 100 = 2.2\% \tag{7.11}
$$

Este mismo procedimiento debe ser aplicado para la determinación de la incertidumbre de otras variables tales como la presión de yacimiento ( $p<sub>n</sub>$ ) o la presión de fondo fluyendo ( $p<sub>wf</sub>$ ).

En seguida se muestra el procedimiento de cálculo de incertidumbre para variables medidas indirectamente, específicamente para el cálculo de **la** incertidumbre en la curva de afluencia, para lo cual se toman los datos mostrados en la tabla 7.7

**Tabla 7. 7 Datos utilizados para las simulaciones** 

| $q_{\scriptscriptstyle a}$ |                                                                                                    | $P_{wf}$           | $\delta\!q_o$ | $\delta q_{\scriptscriptstyle \alpha}$ | $\delta p_{\rm wf}$ | $op_R$ |
|----------------------------|----------------------------------------------------------------------------------------------------|--------------------|---------------|----------------------------------------|---------------------|--------|
|                            | $\left( \n \begin{array}{c c c c c c} (bpd) & (lb_f / pg^2) & (lb_f / pg^2) & (bbd) & (lb_f / pg^2) & (lb_f / pg^2) \end{array} \n \right)$ |                    |               |                                        |                     |        |
| 7632                       | 1543.31                                                                                                    | $1363.5$ 2.2 169.8 |               |                                        |                     |        |

Mediante la ec. (6.12):

$$
q_{\text{max}} = \begin{bmatrix} 3963 \\ 1 - 0.2 \begin{pmatrix} 1488.27 \\ 1521.83 \end{pmatrix} - 0.8 \begin{pmatrix} 1488.27 \\ 1521.83 \end{pmatrix}^2 \end{bmatrix} = 100826.177 \text{ bpd} \dots \dots \dots (7.12)
$$

y con la ec. (6.13):

$$
\frac{dq_o}{dp_{wf}} = \frac{0.2(100826.177)}{1521.83} \left[ 1 + 8 \left( \frac{1488.27}{1521.83} \right) \right] = 116.92 \text{ bpd } \dots \dots \dots \dots \dots (7.13)
$$

entonces, evaluando los términos de la ec. (6.10):

$$
\delta\left(\frac{dq_{o}}{dp_{wf}}\right) = \left\{\begin{pmatrix} \partial\left(\frac{dq_{o}}{dp_{wf}}\right)_{\delta q_{o}} \\ \partial q_{o} \end{pmatrix} + \begin{pmatrix} \partial\left(\frac{dq_{o}}{dp_{wf}}\right)_{\delta p_{wf}} \\ -\frac{\partial p_{wf}}{\partial p_{wf}} \end{pmatrix}^{2} + \begin{pmatrix} \partial\left(\frac{dq_{o}}{dp_{wf}}\right)_{\delta p_{R}} \\ -\frac{\partial p_{R}}{\partial p_{R}} \end{pmatrix}^{2}\right\} \text{ ;........(7.14)}
$$

se tiene que, a partir de las ecs.  $(6.17)$ ,  $(6.23)$  y  $(6.30)$ :

$$
\begin{pmatrix}\n\partial \begin{pmatrix} dq_{o} \\
 dp_{wf}\n\end{pmatrix} & \partial q_{o} \\
\partial q_{o} & \n\end{pmatrix}^{2} = \n\begin{bmatrix}\n(-0.2) \left[ 1 + 8 \left( \frac{1488.27}{1521.83} \right) \right] & (521.8) \left[ 1 - 0.2 \left( \frac{1488.27}{1521.83} \right) - 0.8 \left( \frac{1488.27}{1521.83} \right)^{2} \right] & (87.186)\n\end{bmatrix}^{2} = 6.60 ,
$$
\n(7.15)

$$
\begin{bmatrix}\n\partial \left(\frac{dq_o}{dp_{wf}}\right)_{\delta p_{wf}}\n\end{bmatrix}^2 = \left[\n\left[\n\left[\n\left(\frac{-0.2(3963)}{(1521.83)^2}\right)\n\right]\n\left[\n\left(\frac{1.6(1488.27)}{(1521.83)}\right) + \left(6.4\left(\frac{1488.27}{1521.83}\right)^2\right)\n\right]\n\left[\n\left(\frac{1488.27}{1521.83}\right) - 0.8\left(\frac{1488.27}{1521.83}\right)^2\n\right]\n\right]\n\right]\n(6)\n\right] = 445.81\n\tag{7.16}
$$

y, finalmente, sustituyendo en (7.24):

$$
\delta\left(\begin{array}{c}dq_{o}\\dp_{wf}\end{array}\right)=\left\{(6.60)+(445.81)+(12.38)\right\}^{1/2}=21.55\text{ bpd}/(lb_f\text{ / }pg^2)\text{ .........}(7.17)
$$

Siendo entonces el porcentaje de incertidumbre en la curva de afluencia :

$$
\delta \left( \frac{dq_o}{dp_{wf}} \right) = 21.55 = 0.1843x100 = 18.43\% \quad (7.18)
$$
\n
$$
\frac{dq_o}{dp_{wf}}
$$

A continuación se presentan en la tabla 7.8 el resumen de resultados del cálculo de la incertidumbre en el gasto de aceite y en la derivada para el pozo analizado.

**Tabla** 7.8 **Resultados del cálculo de incertidumbre del pozo analizado** 

| $\mathcal{L}_{\mathbf{c}}$ . | $q_{\scriptscriptstyle{\theta}}$<br>(bpd) | $\overline{P}_R$<br>$(lb_f / pg^2)$ | $P_\mathrm{\,wf}$<br>$(lb_f / pg^2)$ | $dq_o/dp_{wf}$<br>bpd /<br>$(lb_f$ /pg <sup>2</sup> ) | Error<br>$q_{o}$<br>(bpd) | Error<br>$p_{R}$<br>$(lb_f/pg^2)$ | Error<br>$p_{\mathbf{w}f}$<br>$(lb_f/pg^2)$ | Error<br>$dq_o/dp_{wf}$<br>bpd/<br>$(lb_f$ /pg <sup>2</sup> ) |
|------------------------------|-------------------------------------------|-------------------------------------|--------------------------------------|-------------------------------------------------------|---------------------------|-----------------------------------|---------------------------------------------|---------------------------------------------------------------|
|                              | 7632                                      | 1543.31                             | 1363.5                               | 116.92                                                | 2.2%                      |                                   |                                             | 18.43%                                                        |

El mismo procedimiento fue realizado para el resto de los pozos analizados, encontrándose los resultados mostrados en la tabla 7.9, los cuales representan los valores extremos encontrados. Es decir que en general los errores encontrados en los mapas generados se encuentran en promedio entre 18 y 28 %

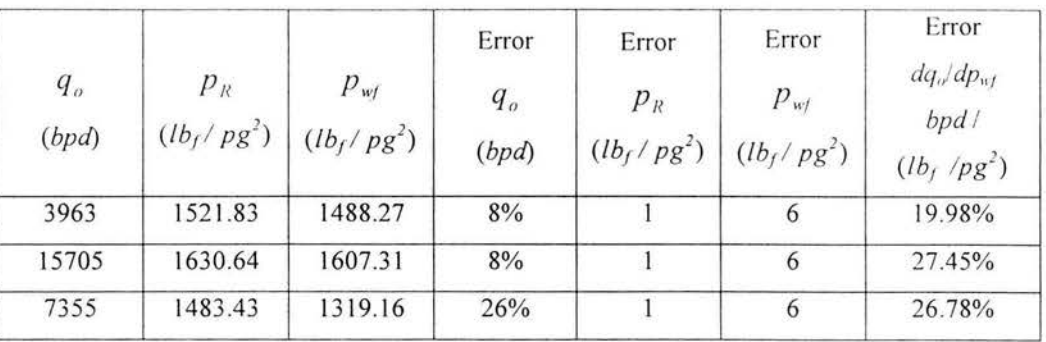

# **Tabla** 7.9 **Resultados del cálculo de incertidum bre**

#### **de algunos pozos analizados**

De la tabla 7.8 se determinan los valores máximos y mínimos (tablas 7.10 y 7.11) de las variables utilizadas en la simulación para la construcción del mapa de estabilidad con área de incertidumbre. Con estos valores se determina la frontera superior (valores máximos) y la inferior (mínimos).

Tabla 7.10 Valores mínimos del cálculo de incertidumbre

| $q_{\sigma}$<br>(bpd) | $p_{R}$<br>$(lb_f / pg^2)$ | $p_{\rm wf}$<br>$(lb_f / pg^2)$ | $dq_o/dp_{wf}$<br>bpd/<br>$(lb_f$ /pg <sup>2</sup> ) |
|-----------------------|----------------------------|---------------------------------|------------------------------------------------------|
| 7462.2                | 1542.31                    | 1357.5                          | 95.37                                                |

**Tabla 7. 11 Valores máximos del cálculo de ince rtidumbre** 

| $q_{\scriptscriptstyle o}$<br>(bpd) | $P_R$<br>$(lb_f/pg^2)$ | $p_{\text{wf}}$<br>$(lb_f / pg^2)$ | $dq_o/dp_{wf}$<br>bpd/<br>$(lb_f$ /pg <sup>2</sup> ) |
|-------------------------------------|------------------------|------------------------------------|------------------------------------------------------|
| 7801.8                              | 1544.31                | 1369.5                             | 138.47                                               |

Utilizando el mismo procedimiento de generación de mapas teóricos se construyó el mapa de estabilidad de la figura 7.3 en donde claramente se puede apreciar la región de incertidumbre encontrada (formada por las fronteras de estabilidad superior, inferior y nominal) y además se puede apreciar como el punto 4 que antes se encontraba dentro de la región inestable, ahora se encuentra dentro de la región de incertidumbre, con lo cual se puede considerar que la predicción de criterio teórico es correcta, considerando estos márgenes de error.

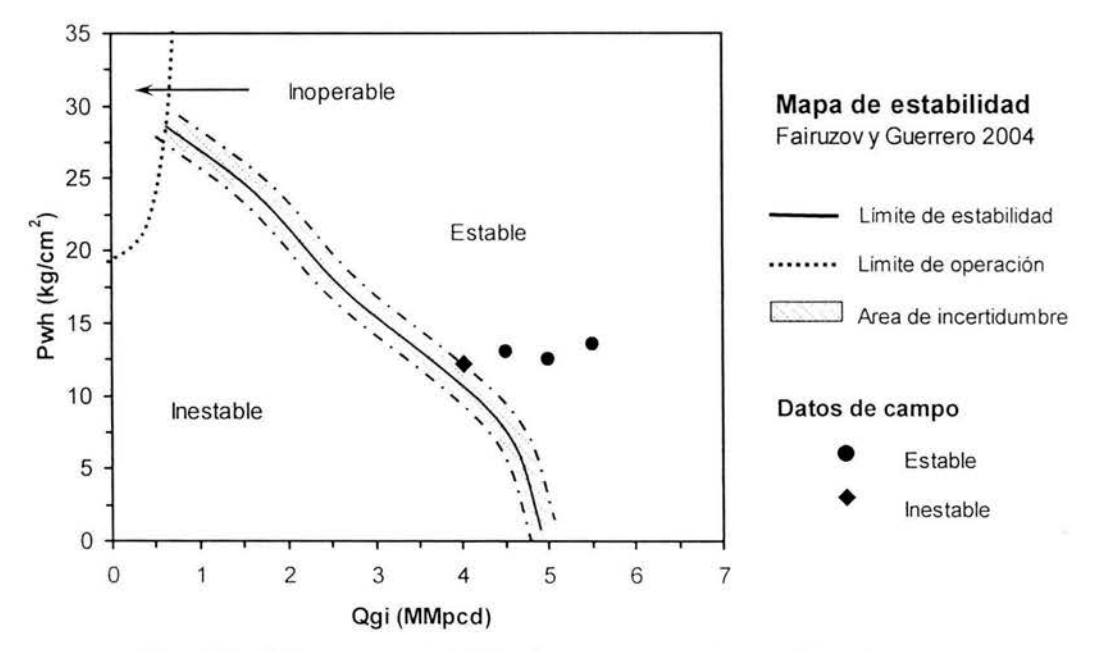

Fig. 7.3. Mapa de estabilidad con área de incertidumbre

#### 7.3. **Análisis avanzado de estabilidad mediante mapas**

En un mapa de estabilidad es posible mostrar familias de fronteras (limites de estabilidad e inoperabilidad), con ello se puede realizar un análisis de estabilidad mas detallado al determinar el impacto que tienen cada uno de los diferentes parámetros de diseño del sistema de BNC en la frontera de estabilidad.

En las próximas cuatro secciones, se estudian los efectos del tamaño de la válvula de orificio, la profundidad de inyección, el diámetro de la TP y la curva de afluencia, y se utiliza el mapa de estabilidad para seleccionar el mejor método de estabilización.

#### 7 .3 .1. Efecto del tamaño del orificio

Es bien conocido que el tamaño del orificio tiene un gran efecto en la estabilidad del flujo de un pozo con BNC. Esto puede ser fácilmente ilustrado con el mapa de estabilidad mostrado en la figura 7.4, en el se muestran las fronteras de estabilidad predichas para tres tamaños de válvula de orificio (32/64 pulg., 48/64 pulg. , y 64/64 pulg.).

Como puede verse en el mapa, para asegurar condiciones estables con presión en la cabeza de 12.5 Kg/cm<sup>2</sup>, es necesario operar el pozo con un gasto de gas de inyección por lo menos de 1.4 MMpcd (32/64 pulg.), 3.7 MMpcd (48/64 pulg.), y 5.7 MMpcd (64/64 pulg.).

Para determinar el mínimo gasto de gas de inyección requerido para evitar el cabeceo a cualquier otra presión en la cabeza del pozo, tan solo es necesario encontrar las intersecciones del gasto de gas de inyección de las fronteras de estabilidad con una línea horizontal correspondiente a la presión en la cabeza especificada, tal y como se muestra en la figura 7.4. La frontera superior de operabilidad corresponde a pequeños tamaños de orificio.

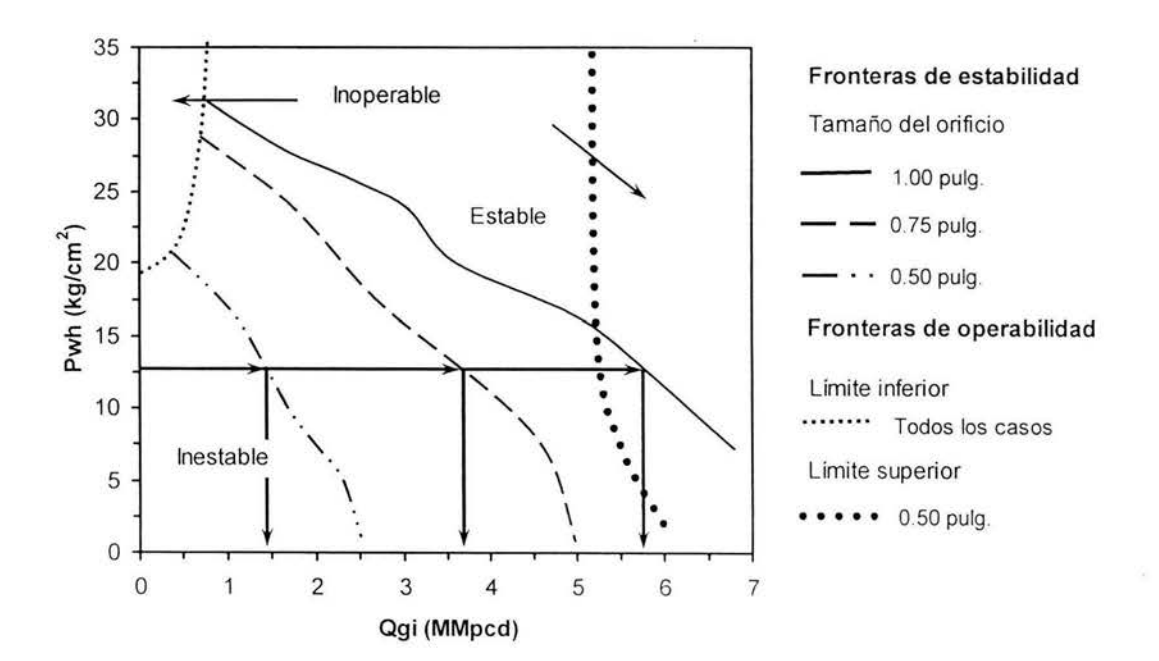

**Fig. 7.4. Efecto del tamaño del orificio.** 

### 7.3.2. Efecto de la profundidad

El efecto de la profundidad de inyección puede ser entendido examinando el mapa de estabilidad mostrado en la figura 7.5. Un incremento en la profundidad del punto de inyección desestabiliza el sistema. Este hecho se debe considerar para determinar el punto de inyección.

Para obtener el máximo beneficio de la presión de inyección disponible, en la práctica<sup>13</sup> cuando se diseña un sistema de BNC, se acostumbra colocar el punto de inyección lo mas profundo posible. Por consiguiente, el diseñador siempre debe verificar si el pozo será capaz de operar sin experimentar oscilaciones con la profundidad del punto de inyección calculado.

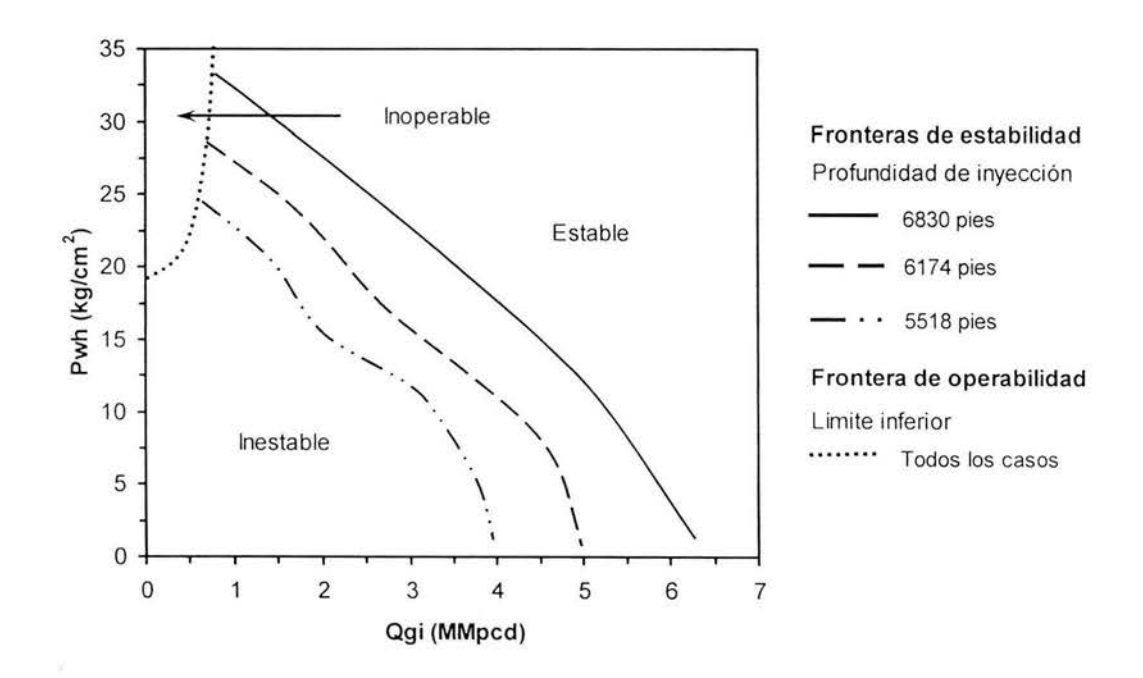

Fig. 7.5. Efecto de **la profundidad** 

7.3.3. Efecto del diámetro de TP

El resultado del estudio del efecto del diámetro de la TP sobre la estabilidad del pozo considerado es interesante. Como se muestra en la figura 7.6 las fronteras de estabilidad predichas para los diámetros de 5 1/2 pulgadas. y 7 5/8 pulgadas. Prácticamente coinciden. Sin embargo, al incrementar el diámetro de 7 5/8 pulgadas. a 9 5/8 pulgadas, se obtiene un efecto estabilizador muy fuerte.

Bertuzzi y cols.<sup>14</sup> han demostrado experimentalmente que una disminución en el volumen del espacio anular puede estabilizar el sistema de gas de inyección. En el caso considerado, el diámetro de la TR es de 11 7/8 pulgadas, por consiguiente, usando una TP con un diámetro de 9 5/8 in., el volumen del espacio anular se vuelve muy pequeño comparado con el volumen de la TP.

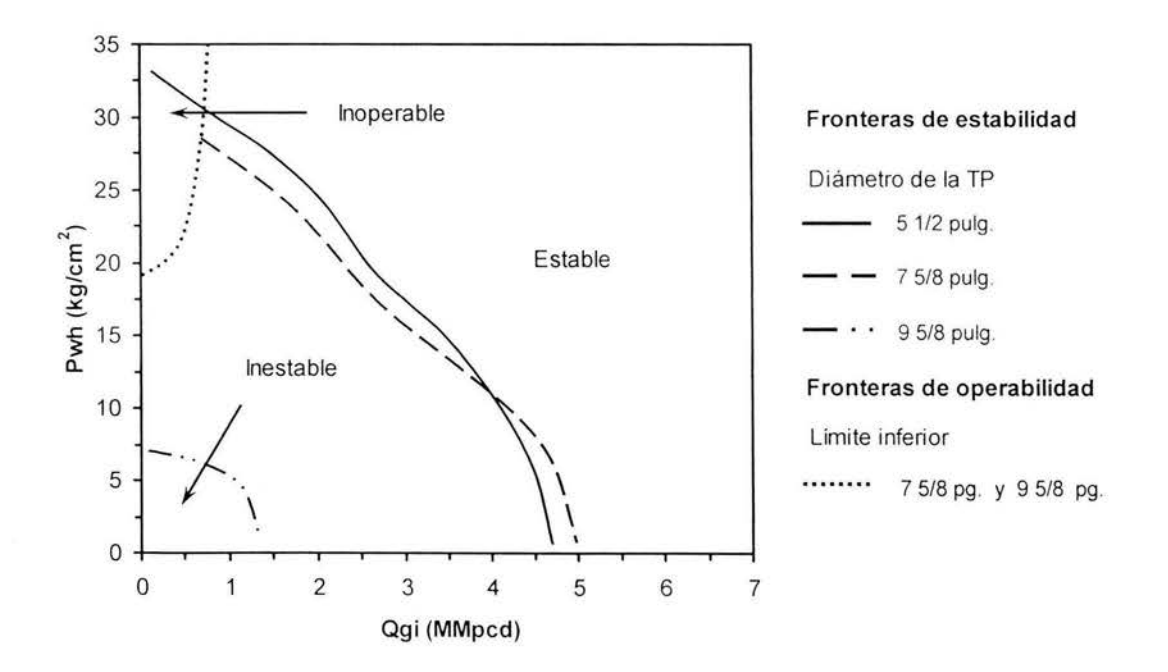

Fig. 7.6 Efecto **del** diámetro de la **TP** 

Un aumento en el diámetro de la TP resulta en un decremento en la velocidad de la mezcla dentro de la TP. Esto puede llevar a un decremento en el volumen de producción. También debe notarse que algunas veces el efecto de incrementar el diámetro de la TP puede ser desestabilizador. Como se observa en la figura 7 .6, para este pozo sucede cuando se tienen presiones inferiores a 10 Kg/cm<sup>2</sup> en la cabeza del pozo. Las fronteras de estabilidad presentan un cambio en su tendencia de comportamiento resultando que la región inestable aumenta.

#### 7.3.4. Efecto del índice de productividad

El efecto de incrementar el índice de productividad (o la derivada de la tasa de flujo con respecto a la presión de fondo fluyendo en el caso de un yacimiento saturado) es siempre fuertemente estabilizador. La figura 7.7 muestra el efecto del índice de productividad en la estabilidad el pozo estudiado. Para cambiar la curva de afluencia fueron considerados tres diferentes valores de caída de presión ( $p_R - p_{wf}$ ), para el mismo gasto de aceite. El método de Vogel <sup>15</sup> fue utilizado para construir la correspondiente curva de afluencia.

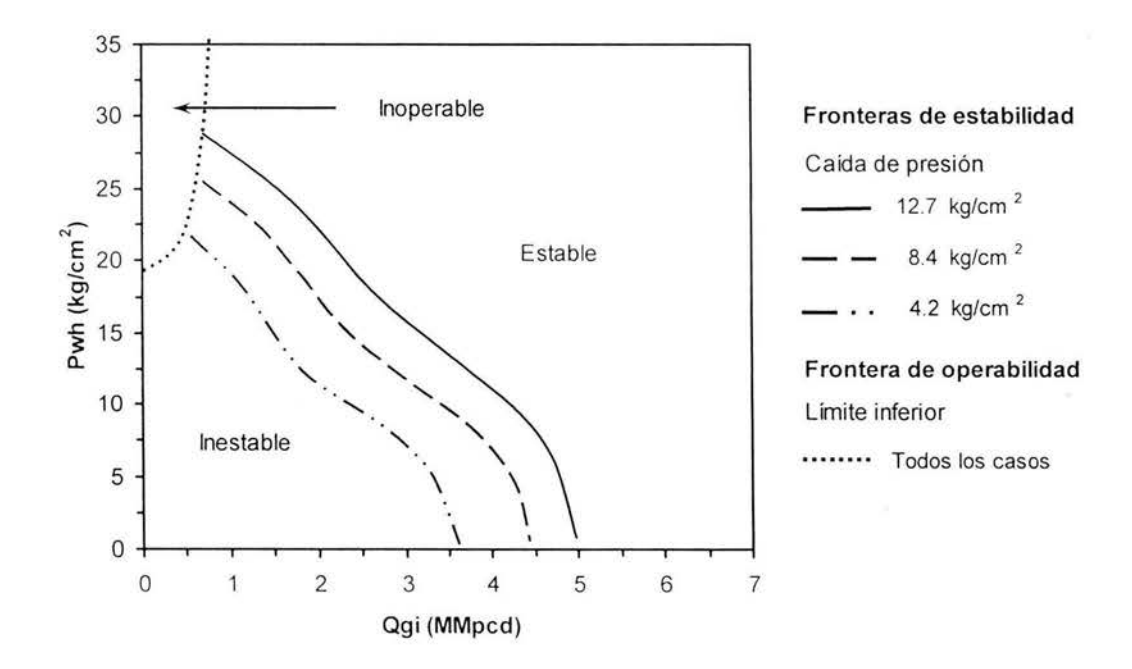

Fig. 7.7 Efecto de la IPR

Como se muestra en la figura 7.7 la frontera mas alta corresponde a la caída de presión actual del pozo, la inferior corresponde a una condición de operación con una caída de presión menor, la cual da el efecto de un índice de productividad mayor y a su vez de una región estable mas grande.

#### 7.3.5 . Selección del método de estabilización

Los mapas de estabilidad pueden ser de gran ayuda en la selección del método para eliminar el cabeceo existente en un pozo. Considerando el caso cuando el pozo es inestable a una determinada condición de operación, como se muestra en la figura 7.8, el efecto de aplicar diferentes métodos para estabilizar el pozo puede ser determinado usando mapas de estabilidad.

En este estudio se consideraron los siguientes métodos de estabilización:

- Reduciendo el diámetro del orificio de la válvula de inyección,
- Estimulando el pozo (efecto del índice de productividad)
- Disminuyendo la profundidad del punto de inyección.

Si el pozo es estable después de la aplicación de cada método, y si se grafica la mejor frontera de estabilidad obtenida con cada uno de ellos en un solo mapa de estabilidad; puede obtenerse uno muy útil como el mostrado en la figura 7:8. La taza de producción debe ser determinada para cada nueva condición de operación.

Si es necesario algunos parámetros del sistema de BNC pueden ser cambiados para alcanzar la tasa de producción requerida. De aquí entonces, el método que resulte con el menor incremento en los costos de operación debe ser determinado y utilizado.

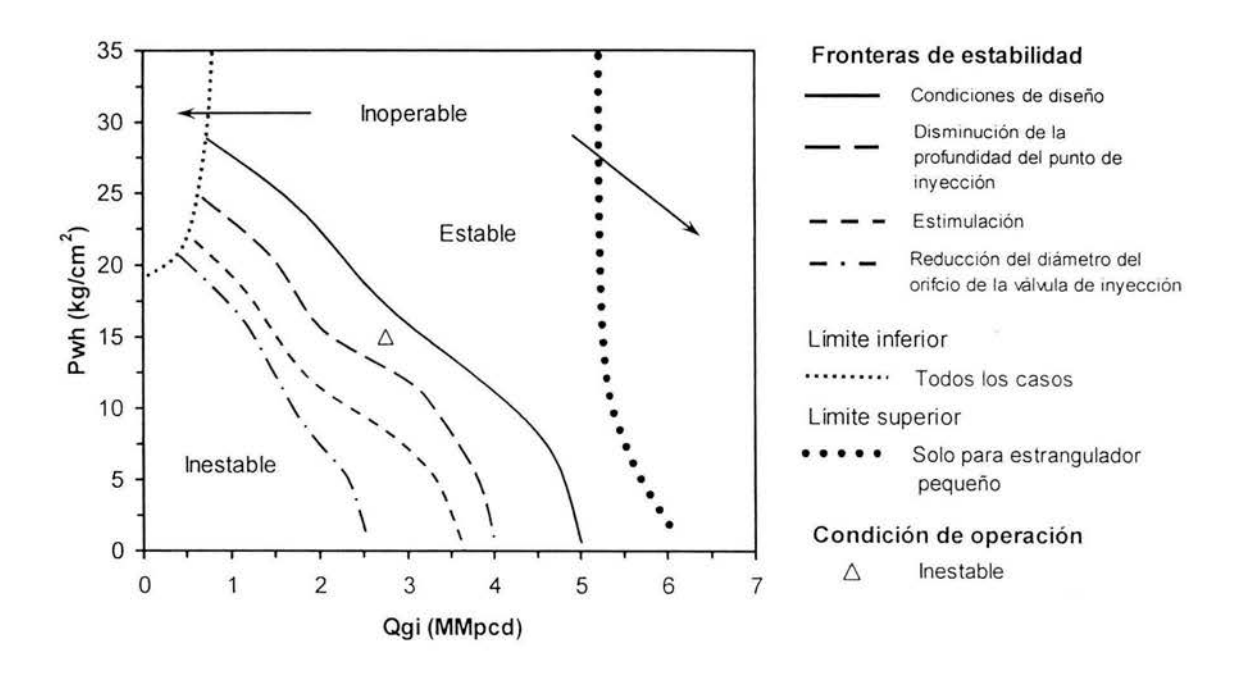

**Fig.** 7.8 **Selección del método de estabilización** 

## 7.3.6. Comparación de diferentes criterios de estabilidad

Los mapas de estabilidad sirven también para realizar comparaciones entre diferentes criterios de estabilidad. Como se muestra en la figura 7.9 donde al graficar las diferentes fronteras de estabilidad, se puede seleccionar el criterio que mejor reproduzca el fenómeno real observado en campo.

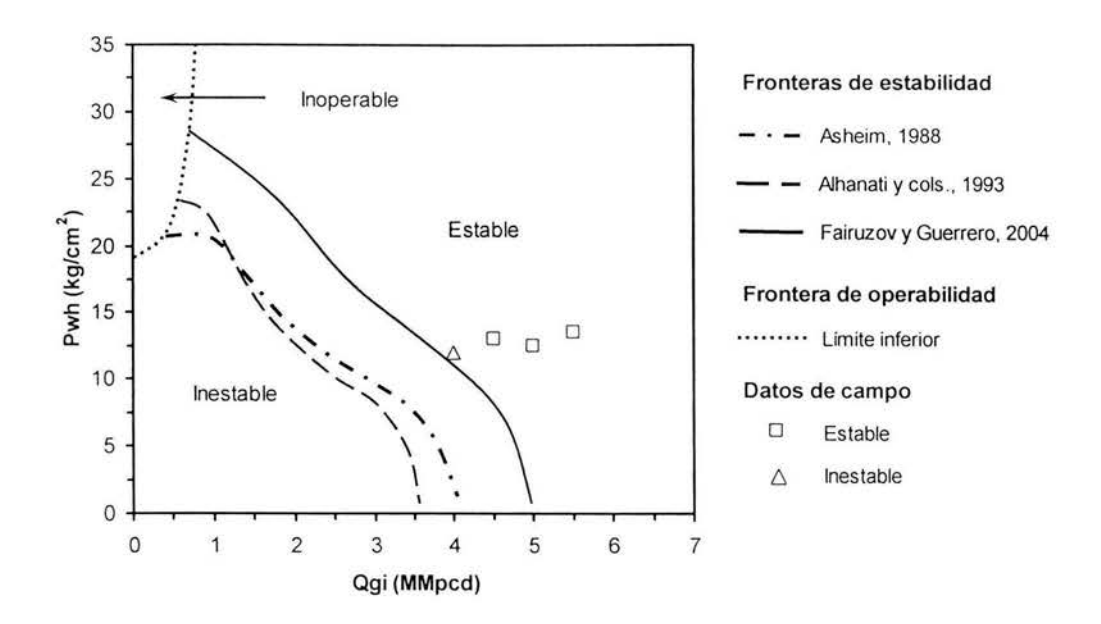

Fig. 7.9 Comparación gráfica de diferentes criterios de estabilidad

#### **8. Conclusiones y recomendaciones**

En éste estudio se desarrolló una técnica que facilita la toma de decisiones para resolver los problemas de inestabilidad de flujo en pozos con BNC con cualquier criterio de estabilidad y simulador utilizado para generar los mapas. Se estudiaron los efectos del gasto del gas de inyección y la presión en la cabeza del pozo sobre la estabilidad de flujo. Se analizó el efecto que sobre la frontera de estabilidad tienen algunos de los elementos principales del sistema de BN. Se mostró el uso de mapas para seleccionar el mejor método de estabilización.

Se demostró que los mapas de estabilidad constituyen una herramienta útil en el análisis de los sistemas de BNC. Durante la fase de diseño de los pozos, permiten predecir las condiciones en que el sistema será estable, inestable o inoperable. En la fase de operación, permiten diagnosticar las causas del cabeceo de los pozos, y analizar las posibles medidas para controlarlo o eliminarlo.

Se estudió la incertidumbre en la predicción de la frontera de estabilidad de los pozos. Se observó que los errores en la medición del gasto de aceite, la presión estática y dinámica en el fondo de pozo resultan en una incertidumbre mayor en la predicción de la frontera de estabilidad del sistema. Para generar un mapa de estabilidad confiable es necesario que principalmente los errores de medición durante los aforos y pruebas de presión sean mínimos.

Se logró proporcionar elementos para un entendimiento más amplio y claro del complejo fenómeno que representa la inestabilidad de flujo . Se obtuvieron mapas experimentales limitados, debido a la dificultad para realizar pruebas de campo. Para elaborar mapas experimentales más completos se requiere de numerosas pruebas para generar un número de puntos de operación suficientes que permitan delinear detalladamente las regiones de operación estable, inestable e inoperable del sistema.

### 8.1 Contribuciones

- 1. Se desarrollo una nueva técnica para resolver los problemas de cabeceo en pozos con BNC.
- 2. Se obtuvieron nuevos datos experimentales (hay muy pocos datos en la literatura).
- 3. Se generaron mapas teóricos de estabilidad de flujo para yacimientos saturados.
- 4. Se mostró el uso de mapas para resolver los problemas de cabeceo y seleccionar la mejor solución que permita disminuir el tiempo de diseño y costo de operación.
- 5. El trabajo presentado se utilizó en el desarrollo y validación del programa de computo GME (generador de mapas de estabilidad) que actualmente se usa en PEMEX.

### 8.2 Recomendaciones para trabajos futuros

- 1. Obtener más datos de campo para construir mapas experimentales más completos.
- 2. Desarrollar mapas para pozos con diferentes diseños de la válvula operante.
- 3. Estudiar efectos del incremento del corte de agua sobre la frontera de estabilidad.
- 4. Estudiar el efecto de la respuesta transitoria del yacimiento sobre la inestabilidad del sistema de BNC.
- 5. Estudiar la estabilidad de flujo en pozos horizontales.
# **Lista de referencias**

- l. Fairuzov, Y.V., and Guerrero, L, "Stability Criteria for Gas-Lift Wells Producing from Saturated Reservoirs," *ASME Journal of Energy Resources Techology* (in preparation).
- 2. Poblano, E., Camacho, R. and Fairuzov, Y. : "Stability Analysis of Continuous-Flow Gas-Lift Wells", SPE 77732, SPE A.T.C.E. held in San Antonio, Texas, 29 September-2 October 2002
- 3. Asheim, H. "Criteria for Gas-Lift Stability", JPT (November, 1988), 1452-1456
- 4. Alhanati, F. J. S. , Schmidt Z. , Doty, D. R. "Continuos Gas-Lift Instability: Diagnosis, criteria, and solutions", SPE 26554 (October, 1993)
- 5. Blick, E.F. , Enga, P. N. , Lin, P. C., "Theorical Stability Analysis of Flowing Oil Wells and Gas-Lift wells", SPE 15022 (November, 1988), 508-514
- 6. Moffat. R. J. "Using Uncertainty Análisis in the Planning o fan Experiment", Journal of Fluids Engineering (June 1985), Vol 107/173
- 7. ASME International "Policy on Reporting Uncertainties in Experimental Measurements and Results", Joumal of Heat Transfer
- 8. Journal of Heat Transfer, "Policy Statement on Numerical Accuracy", Journal of Heat Transfer
- 9. Gruping, A.W., Luca, C.W.F. y Vermulen F.D. : "Continuous Flow Gas Lift: Heading Action Analyzed for Stabilization," *Oil & Gas Journal* (July 23, 1984), 47-51.
- 10. Gruping, A.W., Luca, C.W.F. y Vermulen F.O. : "Continuous Flow Gas Lift: These Methods Can Eliminate or Control Annulus Heading," *Oil* & *Gas Journal*  (July 23, 1984), 186-192.
- 11. Yadigaroglu, G. "Two-Phase Flow Instabilities and Propagation Phenomena", *Thermohydraulics of Two-Phase System far Industrial Design and Nuclear Engineering,* eds. Delhaye, J.M., Giot, M. and Riethmuller, M.L., Hemisphere Publishing Corporation, 1981.
- 12. Beggs, H.D.: *Production Optimization Using NODAL<sup>TM</sup> Analysis*, OGCI Publications, Tulsa, 1991.
- 13. Brown, K.E.: *Gas Lift Theory and Practice*, Prentice-Hall, Inc., Englewood Cliffs, New Jersey, 1967.
- 14. Bertuzzi, A.F. Welchon, J.K. and Poettmann, F.H.: "Oescription and Analysis of an Efficient Continuous-Flow Gas Lift Installation. " *Trans ,* AIME (1953), **198.**
- 15. Vogel, J.V.: "Inflow Performance Relationships for Solution-Gas Drive Wells", *JPT* (January, 1968) 83; *Trans.,* AIME, **243.**
- 16. API RP 14E, Design and Installation of Offshore Production Platform Piping Systems, API (1984).

# **Lista de tablas**

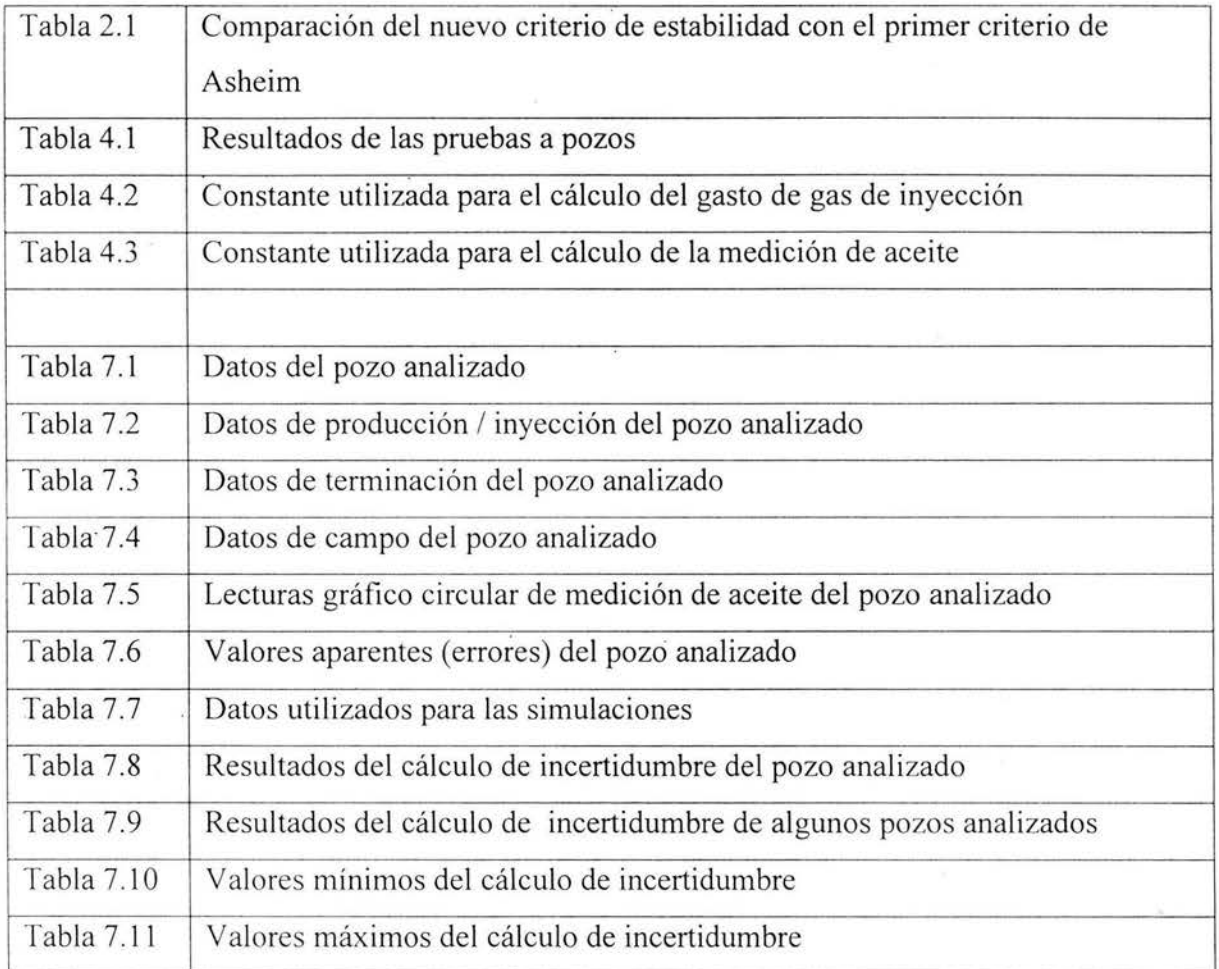

 $\epsilon$ 

# **Lista de figuras**

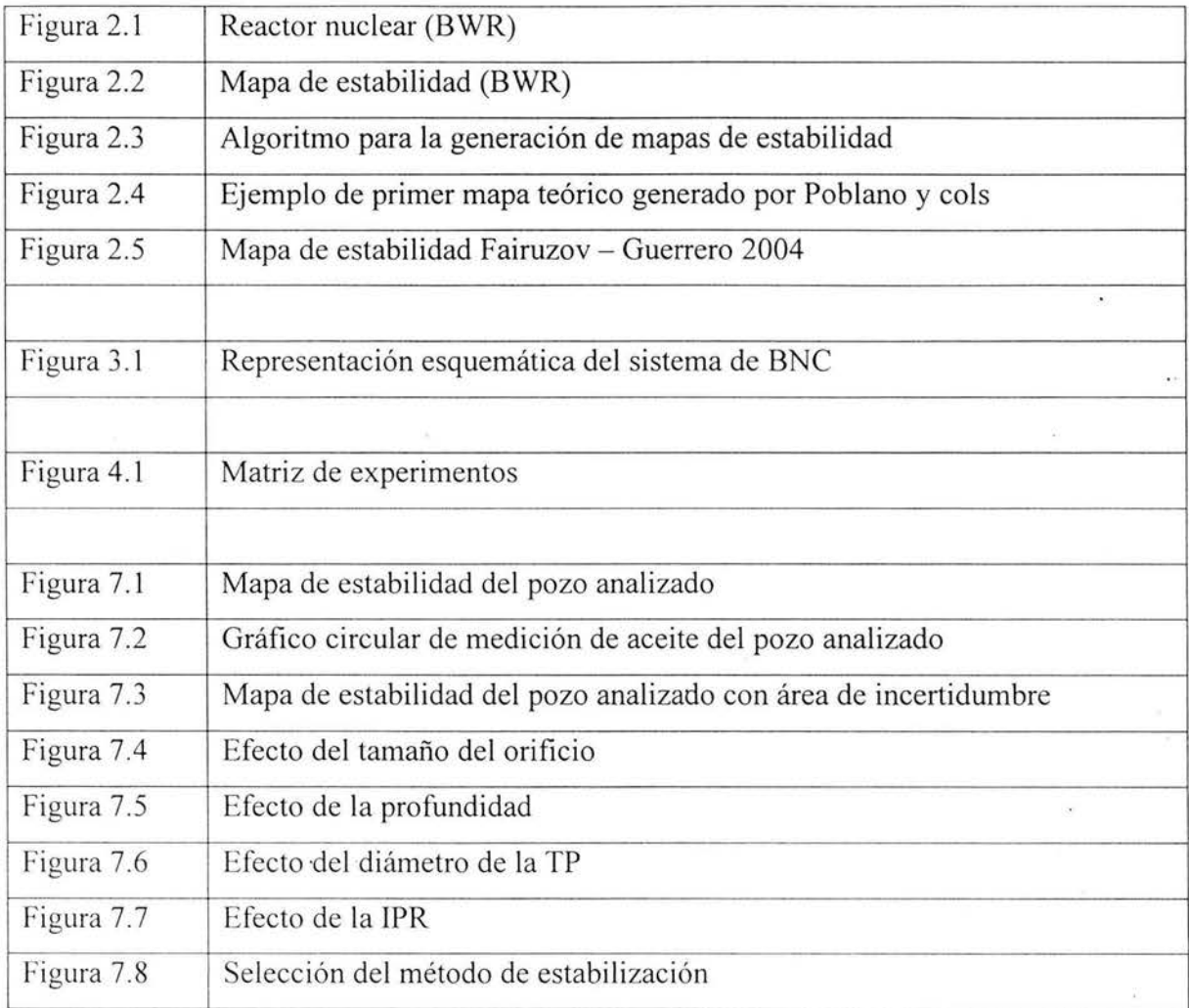

# **Lista de nomenclaturas**

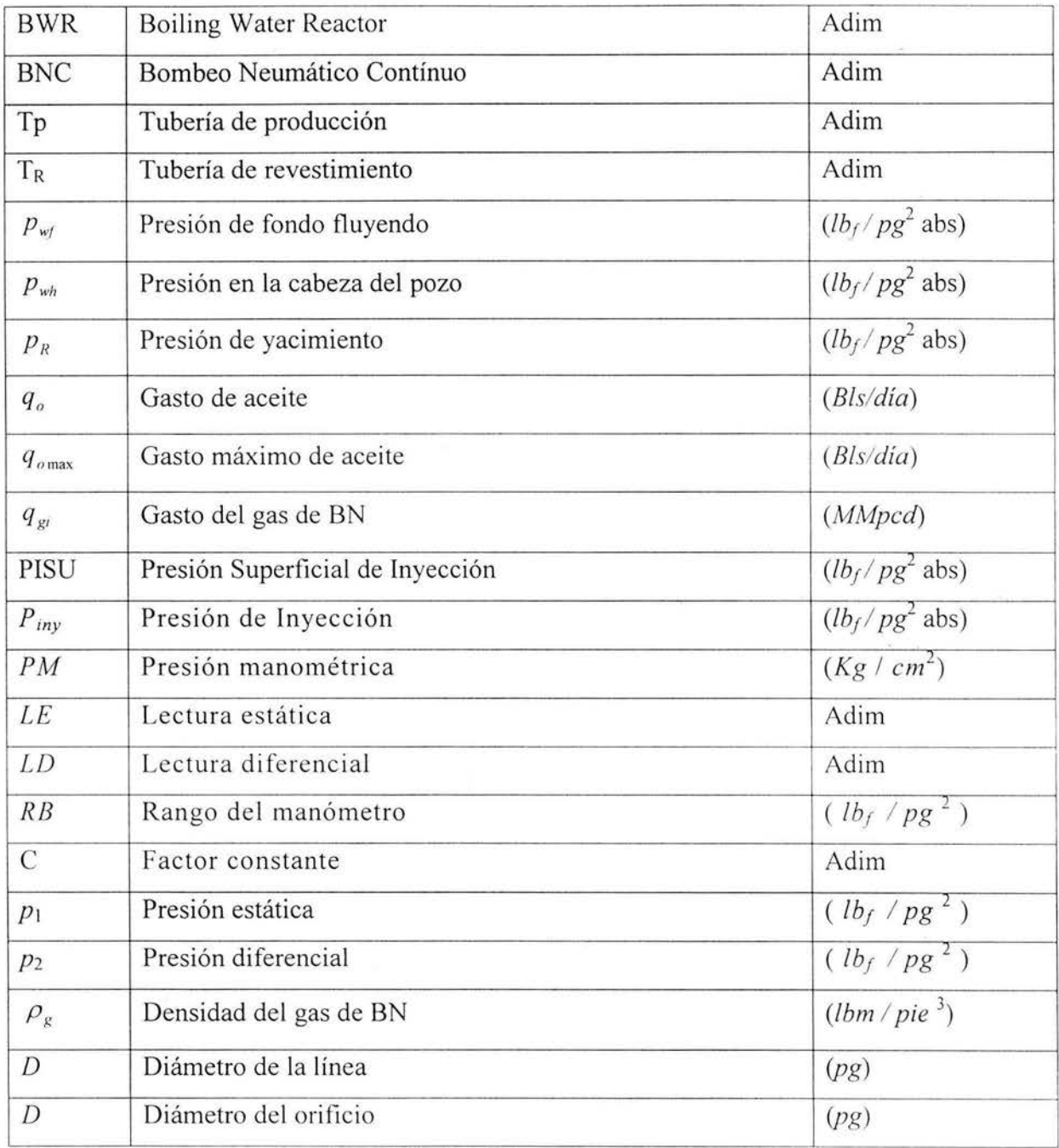

# **Lista de nomenclaturas**

# **(continuación)**

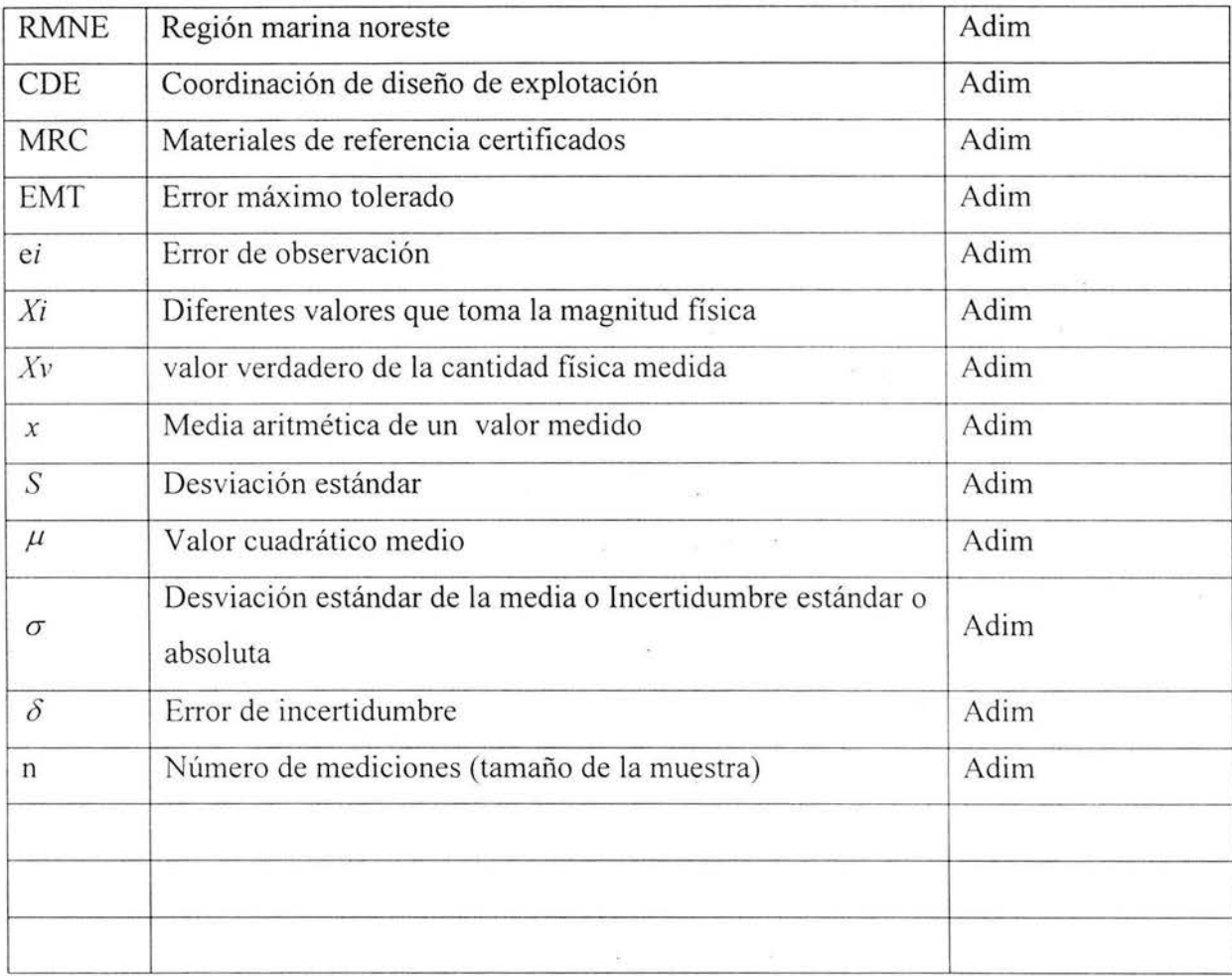

# Apéndice

# Generador de Mapas de Estabilidad (GME) *Manual del usuario*

### l. Introducción

*El Generador de Mapas de Estabilidad, GME, es un programa de cómputo que permite la generación de mapas de estabilidad de flujo en pozos con bombeo neumático que producen aceite desde yacimientos saturados.* 

El GME está desarrollado con base en el criterio de estabilidad de Fairuzov y Guerrero (2004). Los mapas de estabilidad generados constituyen una herramienta útil para el diseño y operación de pozos con bombeo neumático. En los mapas se pueden visualizar de manera inmediata las condiciones de operación (en términos del gasto del gas de inyección y de la presión en la TP) en que el flujo es estable o inestable, y aquéllas en que el pozo es inoperable. Asimismo, el GME permite la generación de las. curvas características (gasto del gas de inyección vs. producción de aceite) del sistema de BN, para diferentes valores de presión en la cabeza. En cada una de las curvas, también se muestran las condiciones en que el flujo es estable o inestable. Los mapas de estabilidad, así como las curvas características del sistema de BN, son un complemento en la evaluación del diseño del sistema de prod ucci ón. Con la ayuda de los mapas, los operadores tiene una guía para elegir qué acciones tomar para. controlar un pozo inestable.

El GME está programado como una macro en Visual Basic. Se caracteriza por interactuar de manera automática con el simulador de sistemas de producción, Prosper. El GME es amigable con el usuario, pues utiliza la interfaz de Microsoft Excel para la entrada de datos e impresión de resultados.

El GME fue desarrollado para el Activo Integral Canterrell por el Grupo para el Estudio del Flujo Multifásico y Transferencia de Calor, en el Instituto de Ingeniería de la UNAM.

#### **2. Interacción del GME con Prosper**

Para generar un mapa teórico de estabilidad, es necesario predecir determinados parámetros del flujo para diferentes condiciones de operación. Para obtener dichos parámetros del flujo, el GME interactúa con Prospera través de las funciones públicas de Open Server. Mediante estas funciones, el GME envía datos a Prosper, ejecuta sus comandos y extrae los resultados que genera y que son requeridos en el análisis de estabilidad.

#### **3. Requerimientos en Prosper previos a la ejecución del GME**

A continuación se presentan los requerimientos previos a la utilización del GME. Estos requerimientos están relacionados con los modelos del sistema de BN, desarrollados en Prosper, y con el sistema de unidades adoptado en el GME para interactuar con este simulador mediante las funciones de Open Server.

### **3.1 Modelado y validación del sistema de BN en Prosper**

Antes de utilizar el GME, es necesario que el sistema de producción en análisis haya sido previamente modelado y validado en Prosper. En este punto, la experiencia del ingeniero de diseño para modelar y reproducir en Prosper el comportamiento del sistema de BN, juega un papel importante. La información utilizada para construir los modelos del yacimiento, del pozo y del sistema de in yección debe ser confiable. De otra manera, la incertidumbre en la frontera de estabilidad mostrada en los mapas, pudiera ser grande.

En la Fig. **1** se muestra la pantalla principal de Prosper. Los modelos en Prosper que caracterizan al sistema de BN, con los datos y opciones requeridos por el GME, se muestran en las figuras 2 a **1** O.Los módulos correspondientes al ajuste de los modelos a datos medidos, (PVT y aforos) no se muestran .

S.

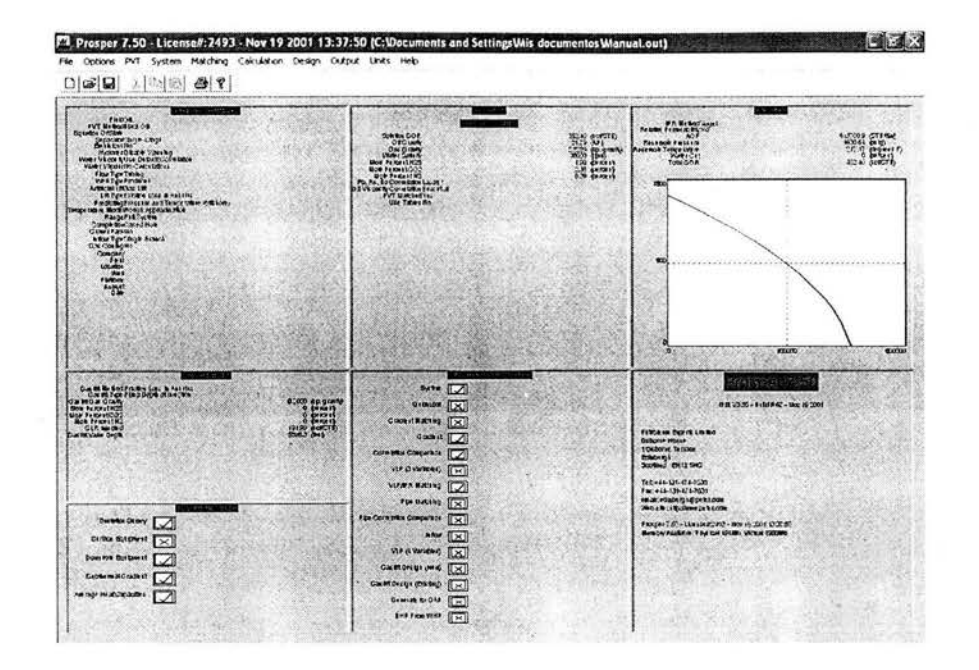

Fig. 1. Pantalla principal de Prosper

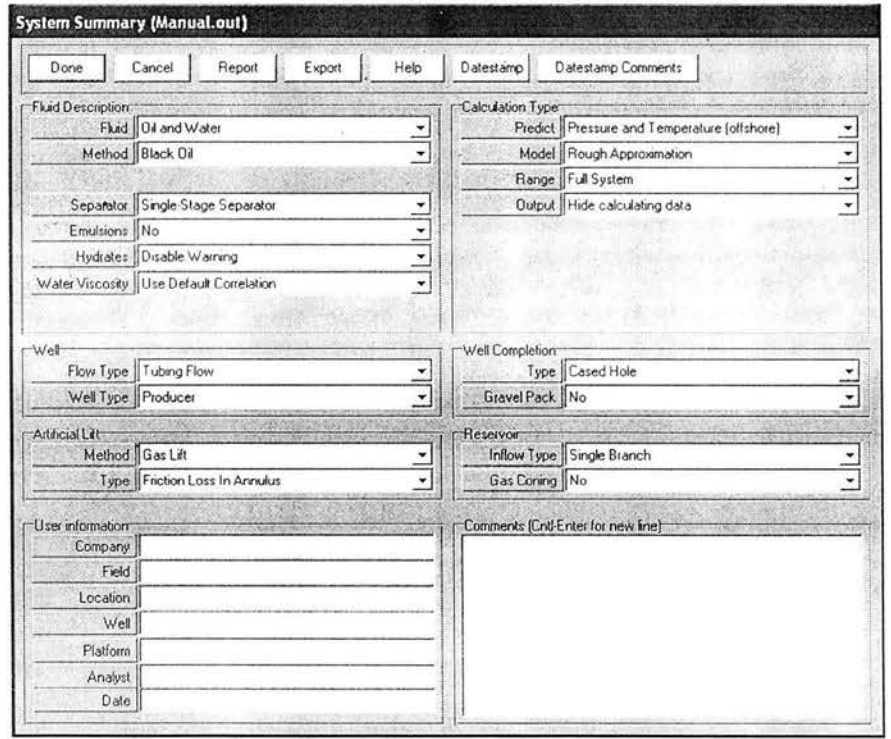

Fig. 2 Módulo "System Summary"

|                         |  |            |                | Done Cancel   Tables   Match Data   Calculate   Regression   Save   Recal   Correlations   Composition | Help |  |  |
|-------------------------|--|------------|----------------|----------------------------------------------------------------------------------------------------|------|--|--|
| Use Tables              |  |            | PVT is MATCHED |                                                                                                    |      |  |  |
| <b>Input Parameters</b> |  |            | Correlations   |                                                                                                    |      |  |  |
| Solution GOR 352.402    |  | scl/STB    |                | Pb, Rs, Bo Lasater                                                                                     |      |  |  |
| Oil Gravity 21.79       |  | API        |                | Oil Viscosity Beal et al                                                                               |      |  |  |
| Gas Gravity 0 8229      |  | sp. gravky |                |                                                                                                    |      |  |  |
| Water Salinity 38000    |  | ppm        |                |                                                                                                    |      |  |  |
|                         |  |            |                |                                                                                                    |      |  |  |
|                         |  |            |                |                                                                                                    |      |  |  |
| <b>Impunties</b>        |  |            |                |                                                                                                    |      |  |  |
| Mole Percent H2S 1.9    |  | percent    |                |                                                                                                    |      |  |  |
| Mole Percent CO2 235    |  | percent    |                |                                                                                                    |      |  |  |
| Mole Percent N2 0.59    |  | percent    |                |                                                                                                    |      |  |  |

Fig. 3 Módulo "PVT - Input Data"

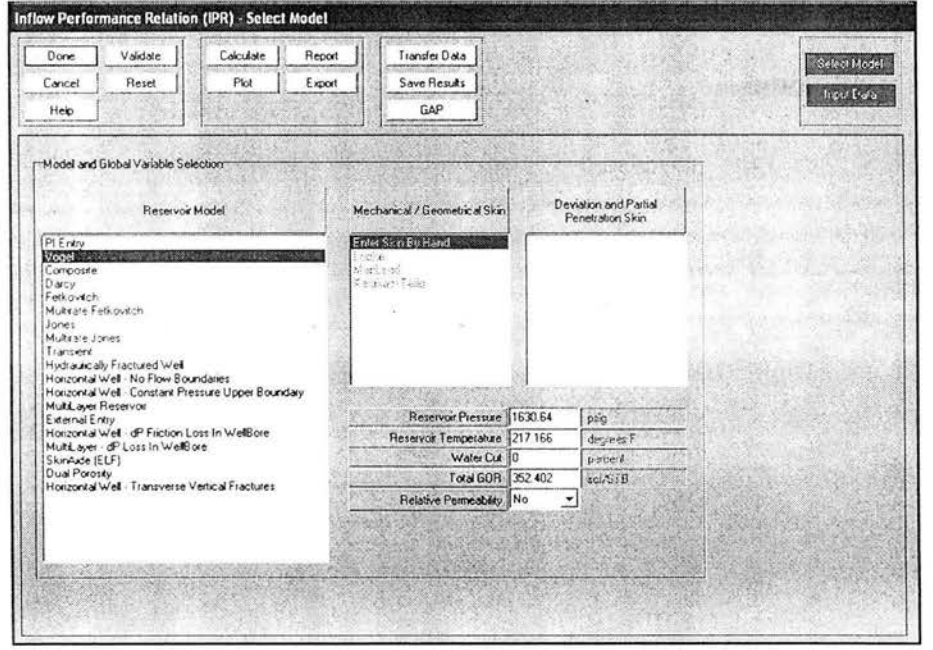

Fig. 4.a Módulo "Inflow Performance Relation (IPR) - Input Data"

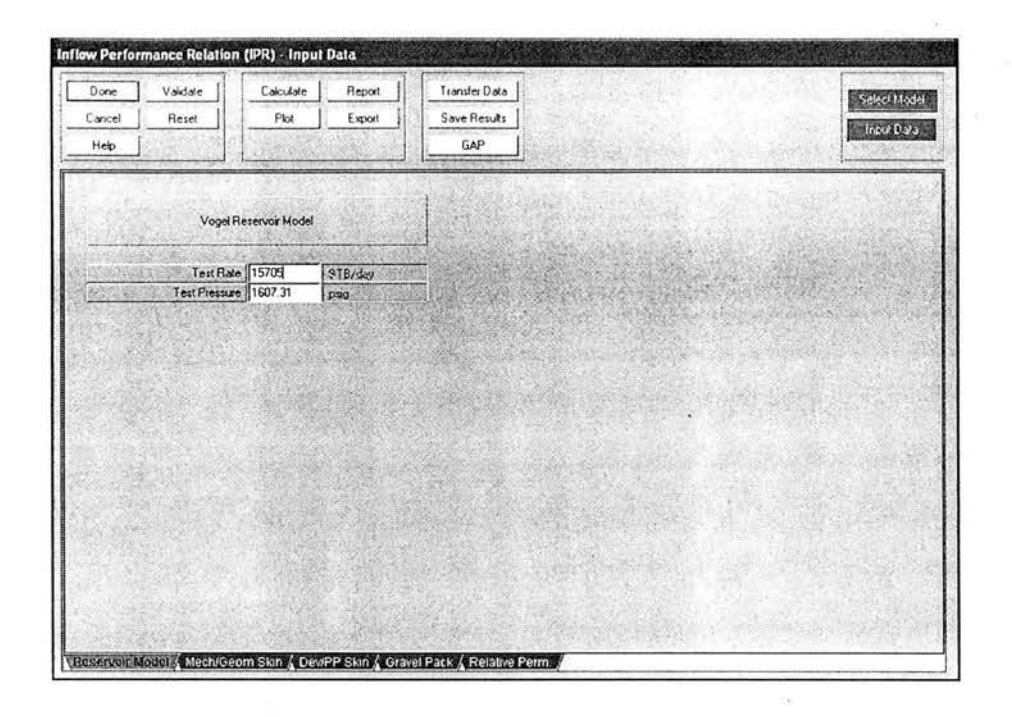

Fig. 4.b Módulo "Inflow Performance Relation (IPR) - Input Data"

| Done                   | Cancel | Export                                                                           | Report<br>Help  |                             |      |
|------------------------|--------|----------------------------------------------------------------------------------|-----------------|-----------------------------|------|
| -Input Data            |        |                                                                                  | Gaslift Details |                             |      |
| GasLift Gas Gravity 07 |        | sp. gravity                                                                      |                 | Gaslift Valve Depth 5898.29 | feet |
| Mole Percent H2S 0     |        | percent                                                                          |                 |                             |      |
| Mole Percent CO2 0     |        | parcent.                                                                         |                 |                             |      |
| Mole Percent N2        |        | percent                                                                          |                 |                             |      |
| GLR Injected 191.986   |        | sof/STB                                                                          |                 |                             |      |
|                        |        |                                                                                  |                 |                             |      |
| Gas Lift Method        |        | Fixed Depth of Injection<br>Optimum Depth of Injection<br>Valve Depths Specified |                 |                             |      |

Fig.5 Módulo "Oil Gas Lift Input"

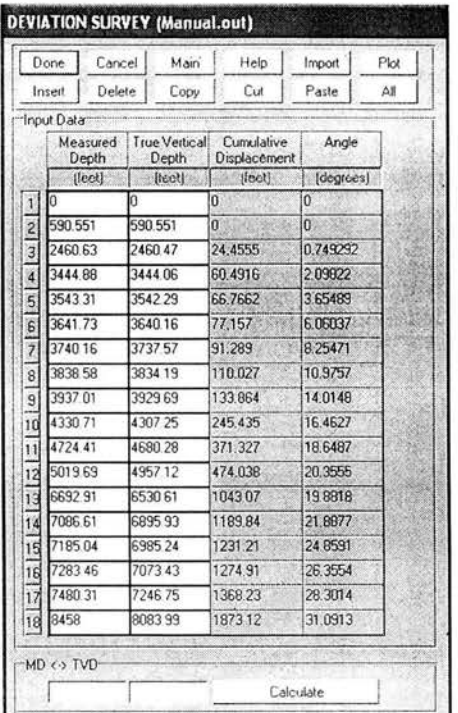

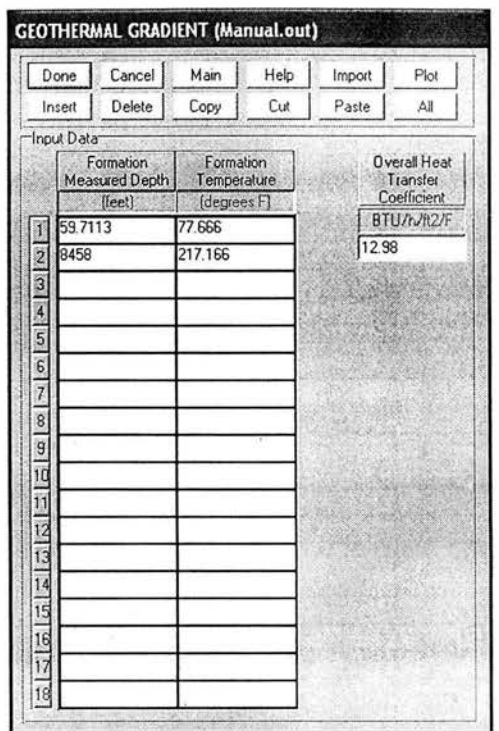

#### Fig. 6 Submódulo "Deviation Survey" del

#### módulo "Equipment Data"

# Fig. 7 Submódulo "Geothermal Gradient" del módulo "Equipment Data"

| Done<br>Cancel                                                             | Main<br>Help  | Insert            | Delete                              | Copy                          | Cut                           | Paste                                 | AE<br>Import                        | Export                        | Report             |
|----------------------------------------------------------------------------|---------------|-------------------|-------------------------------------|-------------------------------|-------------------------------|---------------------------------------|-------------------------------------|-------------------------------|--------------------|
| Input Data                                                                 |               |                   |                                     |                               |                               |                                       |                                     |                               |                    |
| Label                                                                      | Type          | Measured<br>Depth | Tubing<br>Inside<br><b>Diameter</b> | Tubing<br>Inside<br>Roughness | Tubing<br>Outside<br>Diameter | Tubing<br>Outside<br><b>Roughness</b> | Casing<br>Inside<br><b>Diameter</b> | Casing<br>Inside<br>Roughness | Rate<br>Multiplier |
|                                                                            |               | [feet]            | (inclued)                           | (inches)                      | Inches                        | finchect                              | finchesi                            | inchesi                       |                    |
| <b>FMR</b>                                                                 | Xmas Tree     | 59 7113           |                                     |                               |                               |                                       |                                     |                               |                    |
| TPT                                                                        | Tubing        | 148 589           | 6.366                               | 0.0006                        |                               | 0.0006                                | 10.685                              | 0.0006                        |                    |
| Comb 7 5/8"                                                                | Tubing        | 150 295           | 6.375                               | 0.0006                        | 7675                          | 0.0006                                | 10.685                              | 0.0006                        |                    |
| TP75/8"                                                                    | <b>Lubing</b> | 381.824           | 6.765                               | 0.0006                        | 7.625                         | 0.0006                                | 10.685                              | 0.0006                        |                    |
| $\frac{5}{10}$ $\frac{1}{10}$ $\frac{1}{10}$ $\frac{1}{10}$<br>Comb 7 5/8" | Tubing        | 383.465           | 6.375                               | 0.0006                        | 7.675                         | 0.0006                                | 10.685                              | 0.0006                        |                    |
| TPT                                                                        | Tubing        | 428.576           | 6.276                               | 0.0006                        |                               | 0.0006                                | 10.685                              | 3000.0                        |                    |
| V T T'                                                                     | SSSV          |                   | 5.75                                |                               |                               |                                       |                                     |                               |                    |
| TPT'                                                                       | Tubing        | 478.51            | 6.276                               | 0.0006                        |                               | 0.0006                                | 10.685                              | 0.0006                        |                    |
| Comb 7 5/8"                                                                | Tubing        | 480 217           | 6.375                               | 0.0006                        | 7.675                         | 0.0006                                | 10 685                              | 0.0006                        |                    |
| TP 75/8"                                                                   | Tubina        | 2126.28           | 6.765                               | 0.0006                        | 7625                          | 0.0006                                | 10.685                              | 0.0006                        |                    |
| T.P. 75/8"                                                                 | Tubina        | 5870.37           | 6.765                               | 0.0006                        | 7.625                         | 0.0006                                | 8.535                               | 0.0006                        |                    |
| $\overline{12}$<br>Comb 7 5/8"                                             | Tubina        | 587201            | 4.875                               | 0.0006                        | 7.65                          | 0.0006                                | 8.535                               | 3000.0                        |                    |
| MANDRIL 51/                                                                | Tubing        | 5898.29           | 4.65                                | 0.0006                        | 79                            | 0.0006                                | 8.535                               | 0.0006                        |                    |
| $\overline{\mathbf{p}}$<br>TP51/2"                                         | Tubing        | 5914.67           | 4.982                               | 0.0006                        | 55                            | 0.0006                                | 8535                                | 0.0006                        |                    |
| $\frac{1}{15}$<br>T.P.75/8"                                                | Tubina        | 6346.26           | 6.765                               | 0.0006                        | 7.625                         | 0.0006                                | 8.535                               | 0.0006                        |                    |
| $\frac{1}{16}$<br>TP51/2"                                                  | Tubina        | 6477.89           | 4.982                               | 0.0006                        | 55                            | 0.0006                                | 8535                                | 0.0006                        |                    |
| $\frac{1}{17}$<br>T.R.75/8"                                                | Casing        | 766135            |                                     |                               |                               |                                       | 6.765                               | 0.0006                        |                    |
| $\frac{1}{18}$<br>TR51/2"                                                  | Casing        | 8458              |                                     |                               |                               |                                       | 4 9 8 2                             | 0.0006                        |                    |

Fig. 8 Submódulo "Downhole Equipment" del módulo "Equipment Data"

Página 81

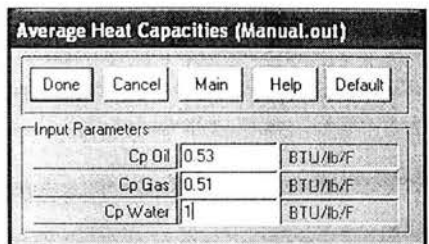

Fig. 9 Submódulo "Average Heat Capacities" del módulo "Equipment Data"

### 3.2 Sistema de unidades requerido en el archivo \*.OUT de Prosper

El GME utiliza el sistema de unidades de campo para interactuar con PROSPER. Independientemente del sistema de unidades utilizado en Prosper, es necesario pasar el archivo \*.OUT a unidades de campo. El procedimiento para realizar esta acción es el siguiente: en el menú "Units" de la pantalla principal de Prosper, seleccionar "Reset". Aparece el cuadro de diálogo "Unit System" (Fig.10), en el que se consulta al usuario si desea pasar al sistema de unidades de campo. Oprimir el botón "Aceptar". Se recomienda guardar previamente el archivo \*.OUT con otro nombre para conservar el archivo el original.

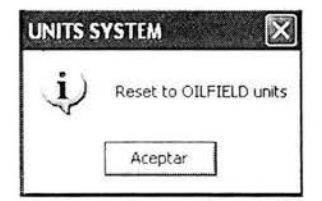

Fig. 10 Cuadro de diálogo para confirmar la conversión a unidades de campo

### 3.3 Verificación de errores por la conversión de unidades

Al realizar la conversión de unidades, Prosper puede generar errores en los modelos del sistema de BN debido al número de cifras significativas que maneja. En particular, se ha observado que en el submódulo "Deviation Survey" del módulo "Equipment Data", al efectuar la conversión de unidades, puede resultar que la profundidad vertical sea mayor que la profundidad desarrollada. Con la finalidad de dar consistencia a los datos, debe modificarse

la última cifra decimal (ya sea de la profundidad vertical o de la profundidad desarrollada) del registro en que se generó el error.

Siempre que se lleve a cabo la conversión de unidades, se recomienda verificar que Prosper no haya generado inconsistencias en los datos de entrada utilizados para modelar el sistema de BN. Para ello, basta abrir los módulos y submódulos correspondientes, y seleccionar **"Done".** Si Prosper detecta alguna inconsistencia en los datos, envía un mensaje de error.

#### **4. Procedimiento para la ejecución del GME**

En las secciones siguientes se describe el procedimiento para ejecutar el GME. Los datos de entrada, así como los comandos del GME, pueden ser introducidos y ejecutados, respecti vamente, en la interfaz del GME (Fig. 11) o en la hoja de cálculo (denominada **"Principal")** asociada a la macro del GME, en Excel. Para consultar los archivos de ayuda en línea del GME, oprimir el botón con la leyenda **"Ayuda".** 

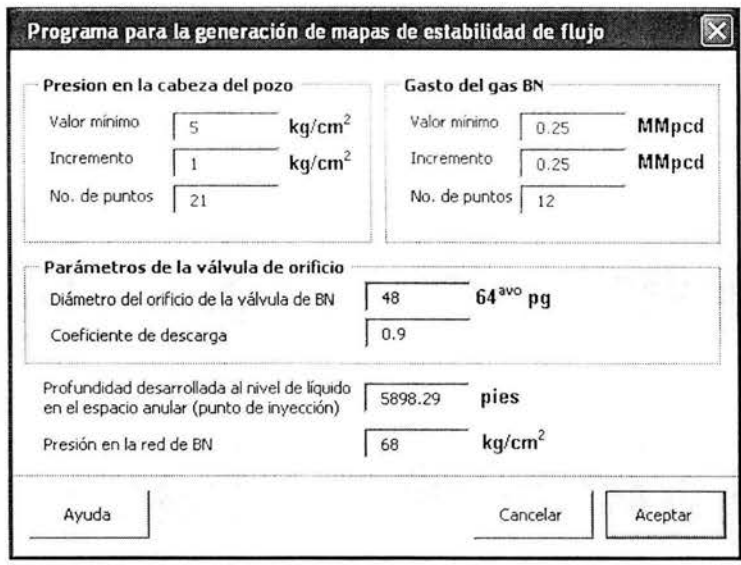

Fig. 11 Interfaz del Generador de Mapas de Estabilidad

## 4.1 Datos de entrada en el GME

Debido a la filosofía adoptada en su diseño, el GME obtiene casi toda la información que requiere de los modelos del sistema de BN, en Prosper. Los datos de entrada en el GME son mínimos y pueden ser agrupados en los siguientes rubros:

## a) Coordenadas del mapa:

## Eje X (gasto del gas de inyección).

- *Valor mínimo.* Se refiere al valor mínimo de gasto del gas de inyección (en MMpcd) para construir el mapa de estabilidad. Es importante señalar que este valor debe ser mayor que cero, ya que el análisis de estabilidad incorporado en el GME no es aplicable a pozos fluyentes.
- *Incremento.* Es el incremento (en MMpcd) que el GME utiliza para variar el gasto del gas de inyección.
- *No. de puntos.* Es el número de valores del gasto del gas de inyección que el GM E generará para construir el mapa de estabilidad.

# Eje Y (presión en la cabeza).

- *Valor mínimo.* Se refiere al valor mínimo considerado de la presión en la cabeza (en kg/cm<sup>2</sup>) para construir el mapa de estabilidad. La presión debe ser manométrica. Cabe mencionar que el GME realiza internamente la conversión a lb/pg<sup>2</sup> para que exista consistencia con el sistema de unidades de campo en Prosper. La decisión de expresar la presión en la cabeza en kg/cm $^2$  se debe a que los ingenieros del Activo Cantarrell están más familiarizados con esta unidad.
- *Incremento.* Es el incremento (en kg/cm 2 ) que el GME utiliza para variar la presión en la cabeza.
- *No. de puntos.* Es el número de valores de la presión en la cabeza que el GME generará para construir el mapa de estabilidad.

#### b) Características de la válvula de orificio.

La información básica requerida de la válvula de BN (válvula de orificio) es:

- *Diámetro de orificio.* Es el diámetro (en 64 avo de pg) del orificio de la válvula.
- *Coeficiente de descarga.* Es el coeficiente asociado a las pérdidas de presión por fricción ocasionadas por el flujo a través de la válvula. Generalmente el coeficiente de descarga varía de 0.8 a 0.9.

#### c) Profundidad del nivel de líquido en el espacio anular.

De acuerdo al segundo criterio de estabilidad, es necesario conocer el volumen ocupado por el gas de inyección en . el espacio anular existente entre las tuberías de revestimiento y de producción. El volumen ocupado por el gas en el espacio anular puede calcularse a partir de la información del estado mecánico del pozo y de la profundidad del nivel de líquido en el espacio anular. Como este último parámetro no puede obtenerse directamente de los modelos en Prosper, entonces constituye un dato de entrada en el GME.

Es importante resaltar que el dato de la profundidad (en pies) del nivel de líquido en el espacio anular, corresponde a una profundidad desarrollada; debe ser mayor o igual a la profundidad desarrollada hasta la válvula de orificio y menor a la profundidad desarrollada hasta el empacador. Generalmente la profundidad del nivel de líquido coincide con la profundidad de la válvula de orificio.

#### d) Presión en la red de BN

Una de las causas de que un pozo con BN deje de operar es que la presión en la red de distribución del gas de inyección no sea suficiente para levantar la columna de fluidos en la tubería de producción. Por esta razón, es necesario especificar en el GME la presión (en  $kg/cm<sup>2</sup>$ ) en la red de BN.

### 4.2 Ejecución del GME

Una vez que los datos de entrada requeridos por el GME han sido establecidos, ya sea a través de la interfaz propia de GME o de la interfaz correspondiente en Excel, *es necesario que el archivo\*.OUT en Prosper del sistema de BN en análisis, esté ABIERTO para poder ejecutar el GME.* Para ejecutar el GME, oprimir el botón con la leyenda "Aceptar" de la interfaz del GME.

Cabe destacar que el tiempo de cómputo en que el GME genera los resultados para construir los mapas de estabilidad, depende del número de puntos asignados para construir los mapas y de la velocidad del procesador del equipo de cómputo que se esté utilizando.

#### 4.3 Impresión de los resultados del GME

El GME utiliza la interfaz de Microsoft Excel para imprimir los resultados que genera. Estos resultados se imprimen en tres hojas de cálculo de Excel, cuyos nombres son: "Principal", "PVT", y "Edo. mecánico y giroscopio". Es importante señalar que el usuario no debe cambiar el nombre asignado a estas hojas, ya que el GME hace referencia a las mismas para la lectura de datos e impresión de resultados. Los resultados que imprime e l GME fueron seleccionados de tal manera que el usuario pueda utilizarlos para incorporar otros criterios de estabilidad, como los de Asheim ( 1988) y los de Alhanati y cols. ( 1994).

Los resultados mostrados en la hoja denominada "Principal" son:

#### a) Solución del sistema IPR-VLP

- Presión en la cabeza (lb/pg2 man.)
- Gasto del gas de inyección (MMpcd  $(a)$  c.e.)
- Gasto de aceite (bpd  $(a)$  c.e.)
- Gasto del gas asociado (MM pcd  $\omega$  c.e.)
- Gasto total de gas (MMpcd  $(a)$  c.e.)
- Gasto máximo de aceite que puede aportar el yacimiento (bpd  $(a)$  c.e.)
- Presión del yacimiento (lb/pg2 man.)
- Presión de fondo fluyendo (lb/pg2 man.)
- Temperatura en la cabeza del pozo (°F)
- Temperatura del yacimiento (ºF)

## **b) Parámetros del perfil de presión en la TP**

- Profundidad desarrollada al punto de inyección (pies)
- Profundidad vertical al punto de inyección (pies)
- Presión en la TP, a la profundidad del punto de inyección (lb/pg2 man.)
- Temperatura en la TP, a la profundidad del punto de inyección (º F)
- Densidad de los fluidos de la formación, a las condiciones de flujo en el punto de inyección (lbm/pie<sup>3</sup>)
- Gasto de los fluidos de la formación , a las condiciones de flujo en el punto de inyección (pie<sup>3</sup>/s)
- Densidad del gas de BN, a las condiciones de flujo en el punto de inyección (lbm/pie<sup>3</sup>)
- Gasto del gas de BN, a las condiciones de flujo en el punto de inyección (pie $\frac{3}{s}$ )
- Factor de volumen del aceite, a las condiciones de flujo en el punto de inyección (adim)
- Factor de desviación del gas asociado, a las condiciones de flujo en el punto de inyecc ión (adim)
- Factor de volumen del gas asociado, a las condiciones de flujo en el punto de inyecc ión (adim)
- Factor de desviación del gas de BN, a las condiciones de flujo en el punto de inyección (adim)
- Factor de volumen del gas de BN, a las condiciones de flujo en el punto de invección  $($ adim $)$
- Factor de volumen del aceite, a las condiciones promedio de presión y temperatura entre el punto de inyección y el fondo del pozo (adim)
- Factor de desviación del gas asociado, a las condiciones promedio de presión y temperatura entre el punto de inyección y el fondo del pozo (adim)
- Factor de volumen del gas asociado, a las condiciones promedio de presión y temperatura entre el punto de inyección y el fondo del pozo (adim)

### **e) Parámetros en el sistema de inyección**

- Gasto del gas de inyección (MMpcd  $(a)$  c.e.)
- Presión en la cabeza ( $\frac{1}{2}$ man.)
- Presión en la TP, a la profundidad de inyección ( $1b/pg<sup>2</sup>$  man.)
- Presión en la TR, a la profundidad de inyección (lb/pg<sup>2</sup> man.)
- Presión en la TR ( $lb/pg<sup>2</sup>$  man.)
- Presión en la red de BN ( $\frac{1}{10}$ /pg<sup>2</sup> man.)
- Temperatura en la TR (ºF, se considera igual a la temperatura en la cabeza del pozo)
- Temperatura en la TR, a la profundidad de inyección (º F, se considera igual a la temperatura en la TP, a la misma profundidad)
- Gasto calculado del gas de BN a través del orificio (MMpcd  $@$  c.e.)
- Gasto crítico a través de la válvula de orificio (MMpcd  $\omega$  c.e.)

El gasto calculado del gas de BN a través del orificio debe ser igual al gasto del gas de in yección, y fue impreso únicamente para corroborar que los cálculos con el modelo utilizado para la válvula de BN (modelo de flujo adiabático a través de un orificio) fueron correctos.

### **d) Criterios de Estabilidad**

- Gasto del gas de invección (MMpcd  $(a)$  c.e.)
- Presión en la cabeza del pozo (kg/cm<sup>2</sup> man.)
- Factor  $F_1$ , primer criterio de estabilidad (adim)
- Factor  $F_2$ , segundo criterio de estabilidad (adim)

También se imprimen de manera ordenada, en términos del gasto del gas de inyección y de la presión en la cabeza, los puntos asociados a las cond iciones inestables, estables o inoperables. Se muestran dos grupos: uno para el primer criterio, y otro para el primero y segundo criterios en conjunto.

En la hoja denominada "PVT" se muestran los resultados del ajuste de la correlación de Kartoatmodjo para la relación de solubilidad. Para realizar el ajuste, el GME genera un arreglo, con datos de la relación de solubilidad (calculados en Prosper con la correlación PVT activa), para diferentes presiones y a la temperatura del yacimiento. El GME calcula un término multiplicativo y un término aditivo, para ajustar la correlación de Kartoatmodjo a los datos del arreglo. El ajuste se realiza mediante regresión no lineal. Los parámetros del ajuste son requeridos para calcular el término  $F_1$  del primer criterio de estabilidad.

En la hoja "PVT", también se muestran los datos (extraídos del módulo "PVT-Input Data" de Prosper), correspondientes a las propiedades del aceite y del gas asociado, utilizados para realizar el ajuste de la correlación de Kartoatmodjo. Asimismo, se muestra una tabla en que se pueden comparar la correlación de Kartoatmodjo, sin ajuste y ajustada, con los datos obtenidos de Prosper, para la relación de solubilidad a diferentes presiones.

En la hoja "Edo. Mecánico y giroscopio" se muestran los resultados del acoplamiento de los datos del giroscopio y del estado mecánico del pozo, desde la superficie, hasta el punto de inyección. Estos datos son obtenidos internamente por el GME, de los módulos correspondientes en Prosper (figuras 6 y 8), y se requieren para modelar el sistema de inyección.

### 4.4 Generación de los mapas de estabilidad

Finalmente, una vez que los datos para construir los mapas han sido obtenidos y ordenados conforme lo requiere el GME, para visualizar los mapas de estabilidad, basta oprimir el botón con la leyenda "Generar mapas". Se generan dos mapas, en cada uno de los cuales puede visualizarse el comportamiento de la frontera de estabilidad: en uno de ellos, con base en el primer criterio; y en el otro mapa, con base en los dos criterios en conjunto.

# *Es importante señalar que el mapa que debe utilizarse en la práctica, es el generado con base en los DOS CRITERIOS (F<sub>1</sub> y F<sub>2</sub>).*

La razón por la cual se decidió mostrar el comportamiento de la frontera de estabilidad, primero con base en  $F_1$ , y después con  $F_1$  y  $F_2$  en conjunto, fue para determinar si la frontera está dominada por la respuesta de afluencia  $(F_1)$  o por los ritmos de depresionamiento de la TP y de la TR  $(F_1 \, y \, F_2)$ .

En las figuras 12 y 13 se muestran los mapas típicos que genera el GME. Las coordenadas de los mapas son: el gasto del gas de inyección (MMpcd) y la presión en la cabeza del pozo (en kg/cm<sup>2</sup>). Con marcador cuadrado se muestran las condiciones en que el flujo es estable; con marcadores de rombo, las inestables; y, con marcador triangular, las inoperables.

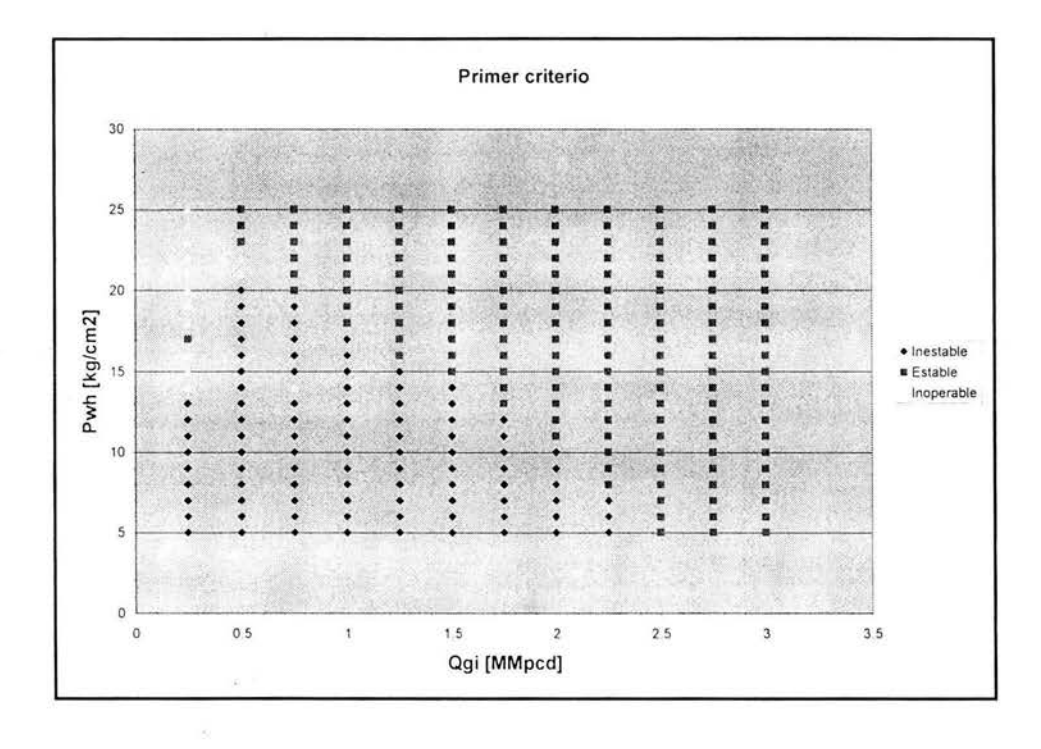

Fig. 12 Mapa de estabilidad generado con base en el primer criterio, F1

Página 90

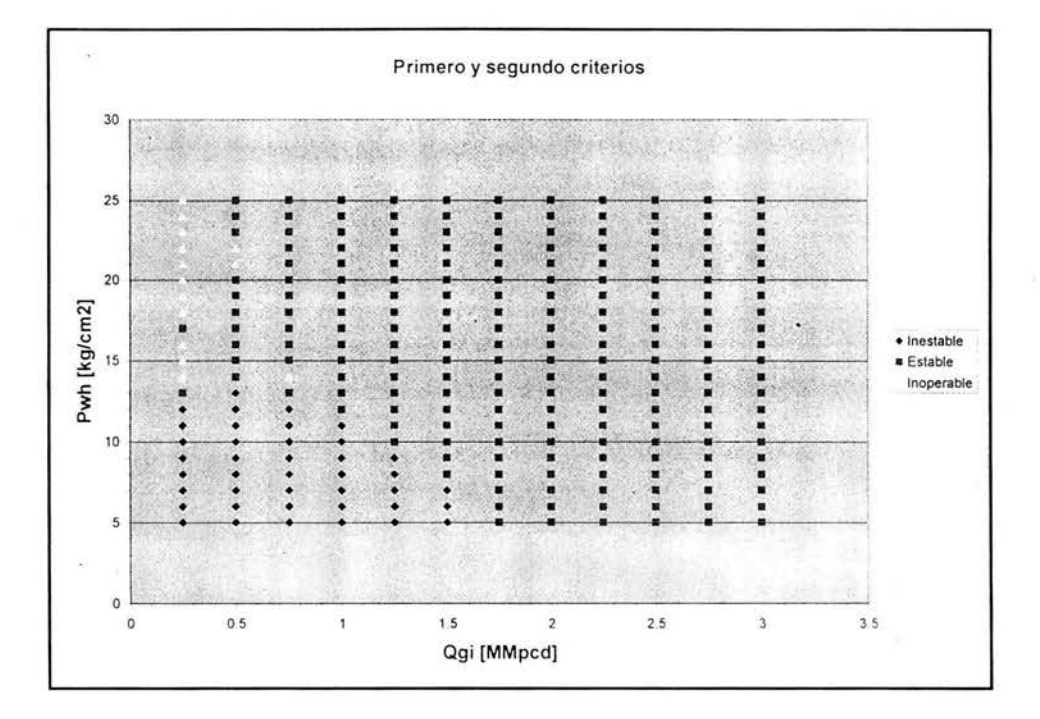

Fig. 13 Mapa de estabilidad generado con base en el primero y segundo criterios,  $F_1 y F_2$ 

Como se puede observar en las figuras 12 y 13, puede darse el caso de que aparezcan puntos aislados dentro de una región que aparentemente no le corresponde. Generalmente estas anomalías en los mapas son efecto de las correlaciones de flujo multifásico, o bien, se deben a cuestiones numéricas en el algoritmo para calcular la solución del sistema IPR-VLP en Prosper. Queda a juicio del ingeniero descartar o no estos puntos, con base en análisis más detallados a cerca del comportamiento del sistema de BN, para las condiciones de operación correspondientes.

#### 4.5 Generación de curvas características **del** sistema de BN

El GME permite la construcción de las curvas características del sistema de BN (con base en  $F_1$ , así como con  $F_1$  y  $F_2$ ). Para visualizar estas gráficas, oprimir el botón con la leyenda "Generar curvas".

En las figuras 14 y 15 se muestran los gráficos típicos generados por el GME. Las coordenadas de estos gráficos son: el gasto del gas de BN (en MMpcd) y el gasto de aceite (en bpd). Se muestran diferentes curvas para diferentes presiones en la cabeza del pozo. Con marcador de color verde se indican las condiciones estables, y, con marcador rojo, las inestables. En estos gráficos no se pueden mostrar las condiciones de inoperabilidad del sistema.

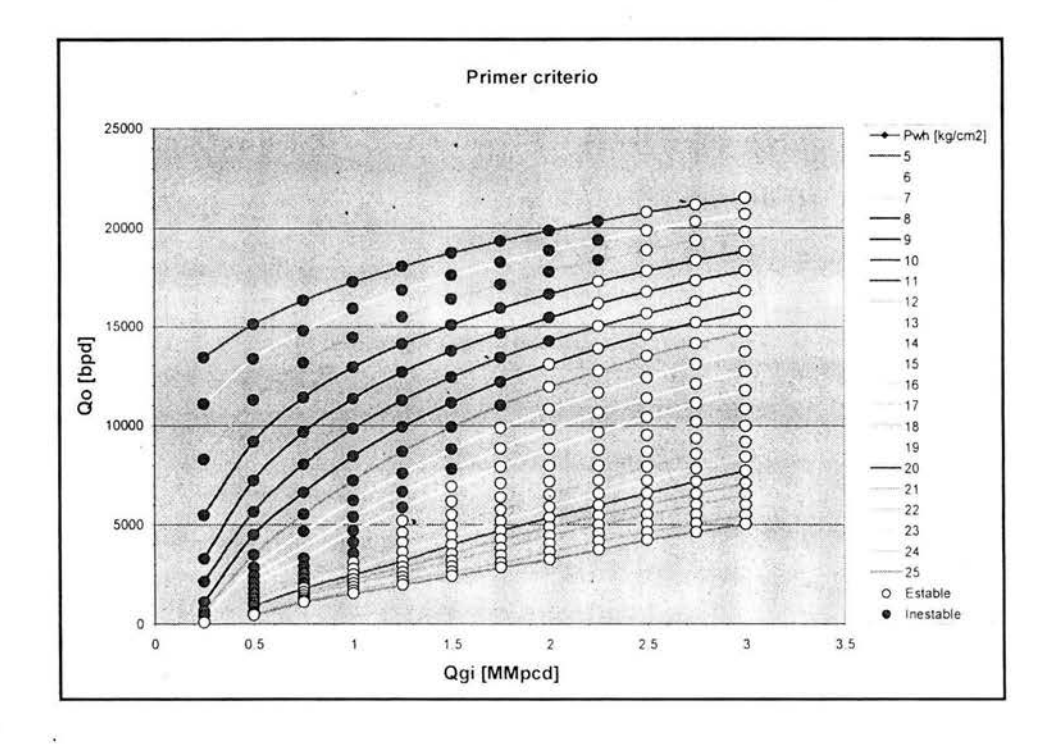

Fig. **14** Curvas características del sistema de BN (con base en el primer criterio, *F¡)* 

ä

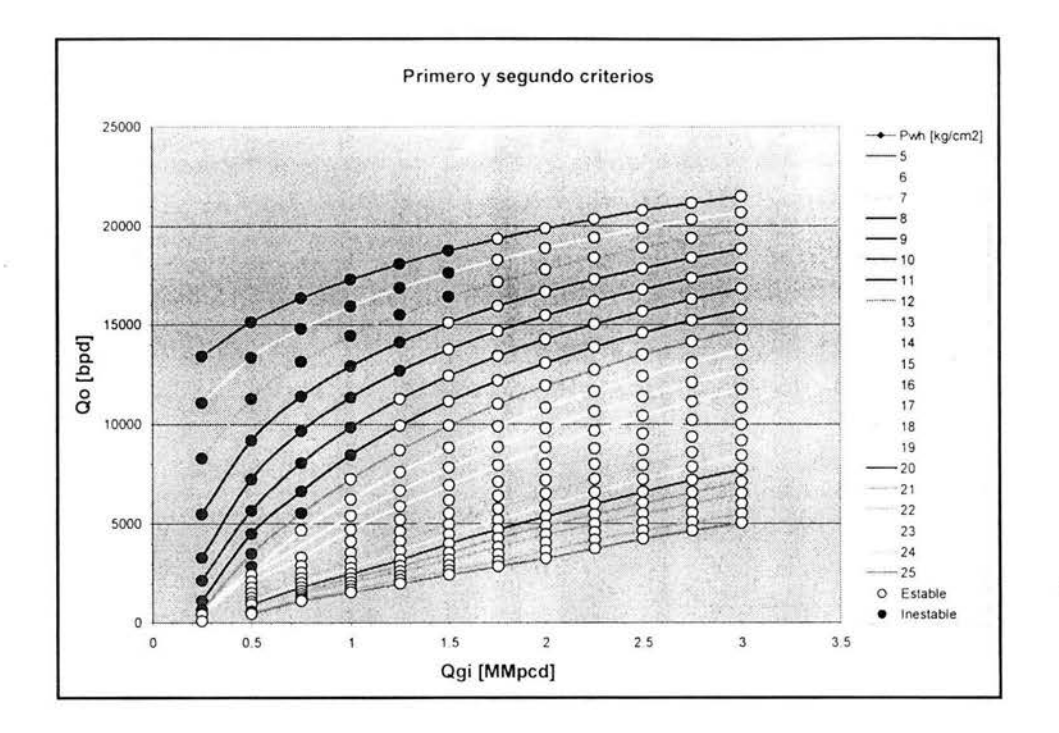

Fig. 15 Curvas características del sistema de BN (con base en el primero y segundo criterios,  $F_1 y F_2$ )

S.